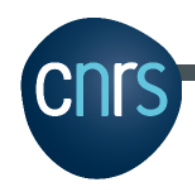

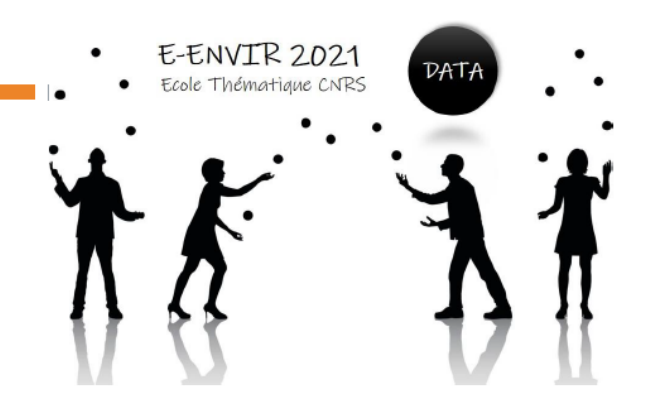

### Flux de données et Outils

Présentation de l'écosystème autour des données environnementales

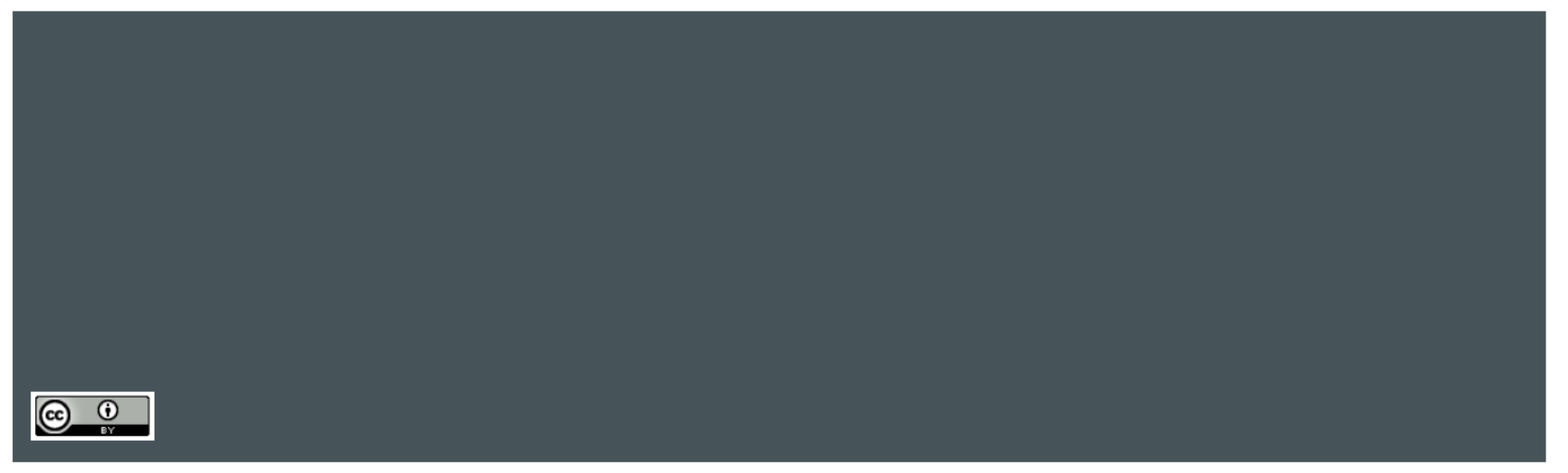

# Geoflow : un workflow pour une gestion simple, FAIR et durable des données

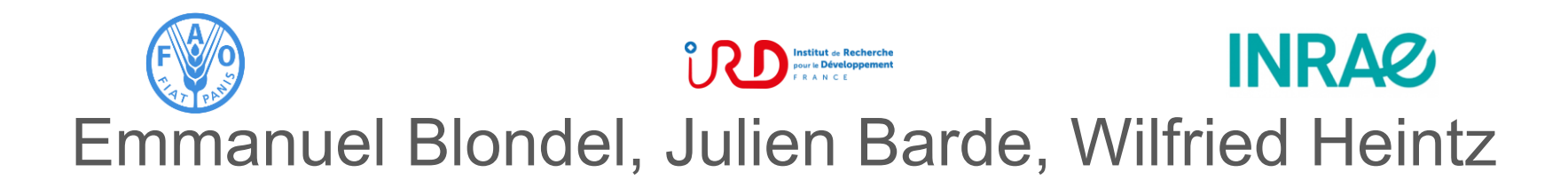

## **Financements du projet**

**French National Research** Institute (~ Sustainable) Development **Institut de Recherche** pour le Développement FRANCE

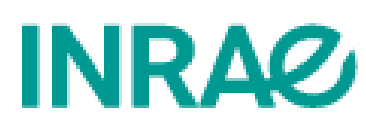

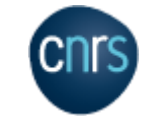

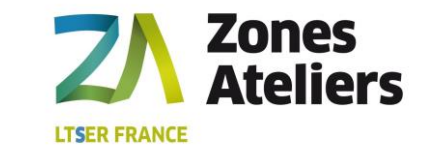

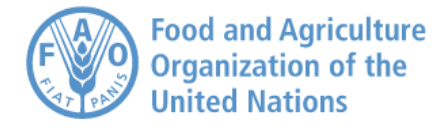

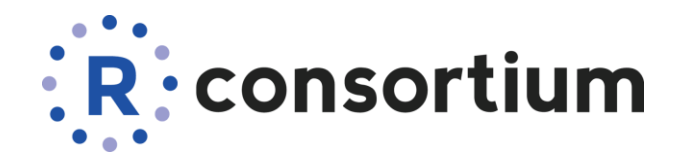

**Blue-Cloud** 

Blue-Cloud has received funding from the European Union's Horizon programme call BG-07-2019-2020,862409.

**BlueBRIDGE** 

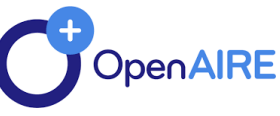

BlueBRIDGE received funding from the European Union's Horizon 2020 research and innovation programme under grant agreement No. 675680

Grant Agreement No.731011

UN @ environment GRID

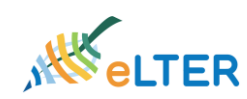

### **Contexte**

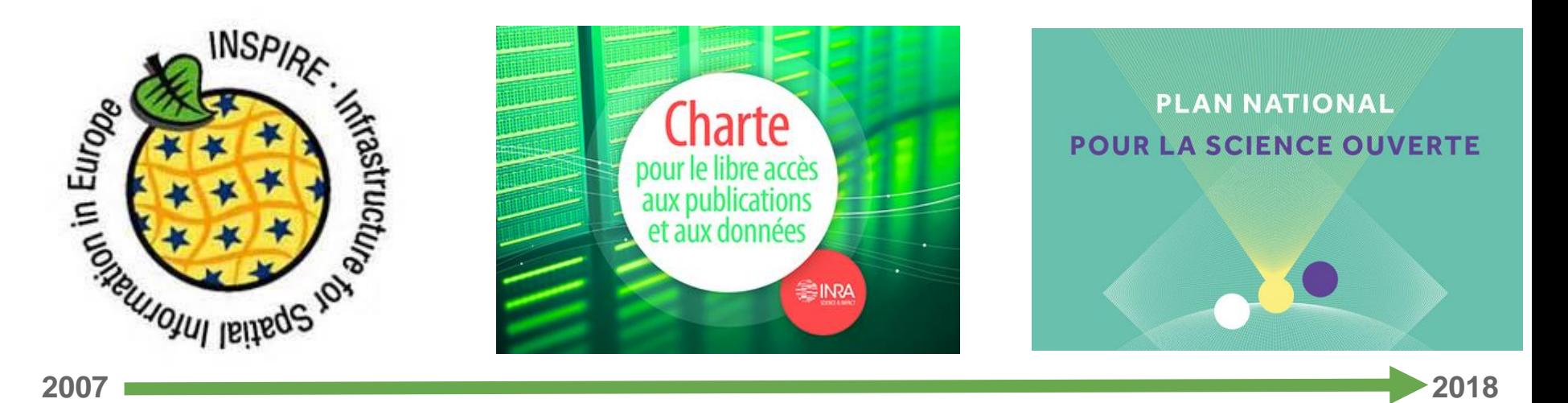

### Contexte

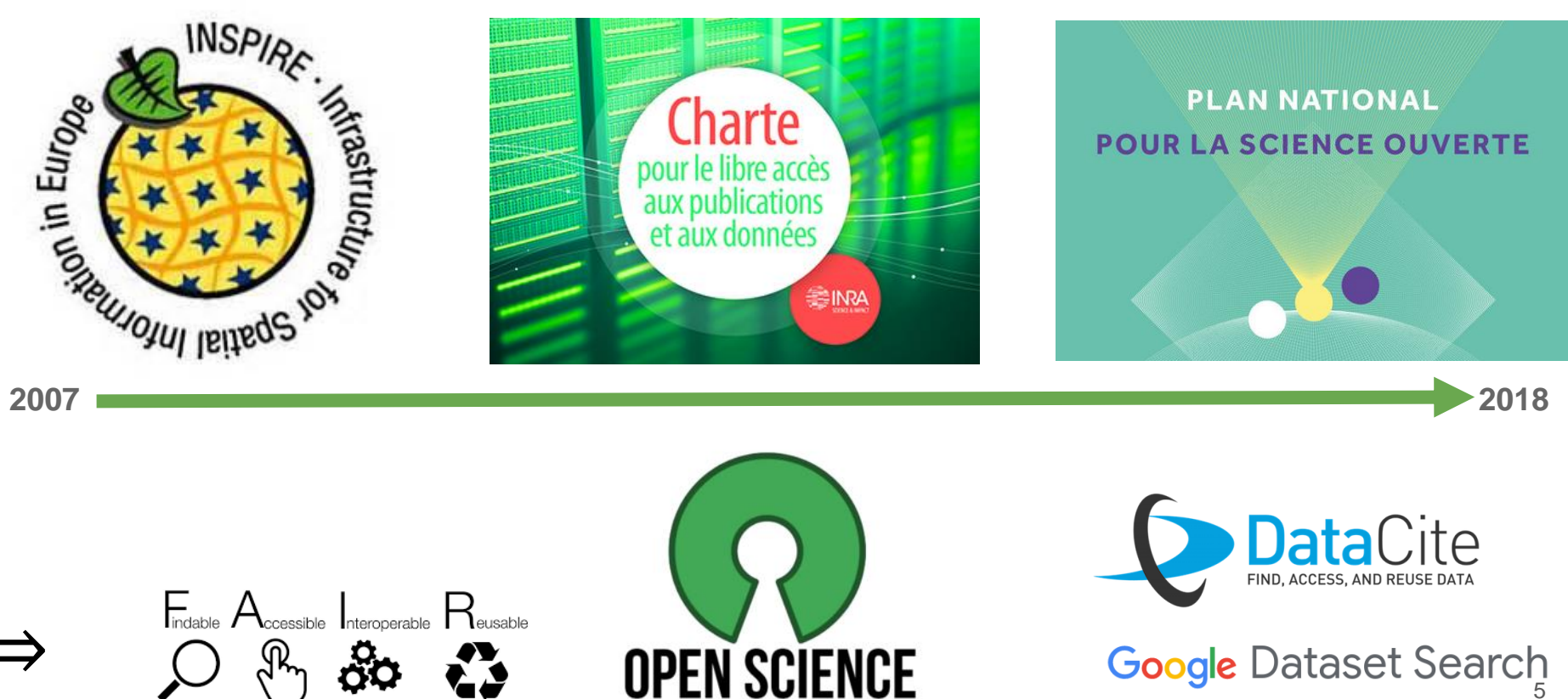

Google Dataset Search

### Gestion de données : rappel

# Données de la Recherche

=

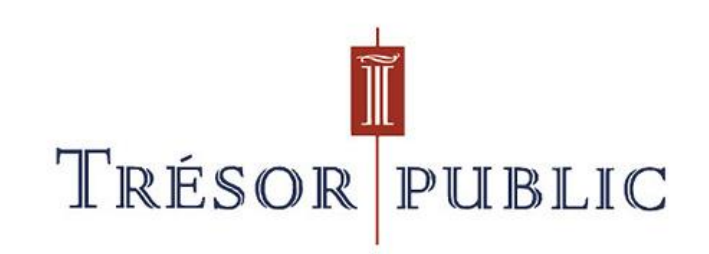

### Gestion de données : rappel

# Données sans métadonnées (fAir)

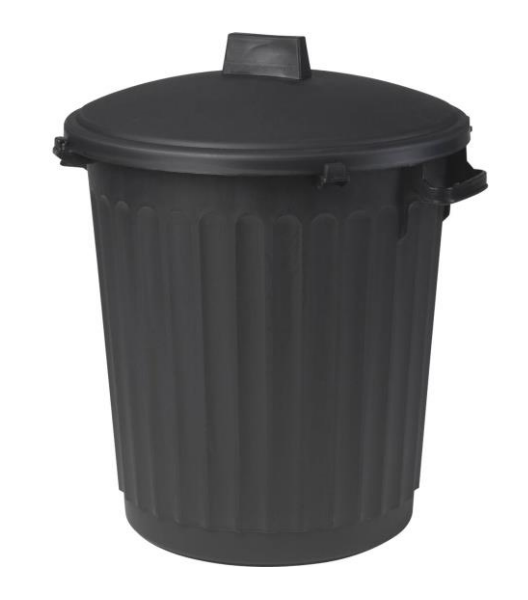

### Gestion de données : rappel

## Métadonnées sans données (**F**a**IR**)

=

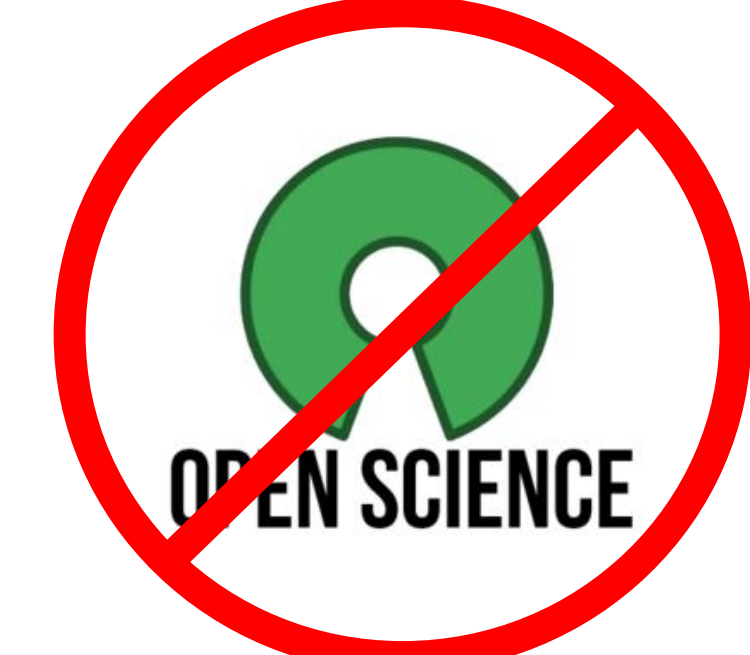

### Cycle de vie des données

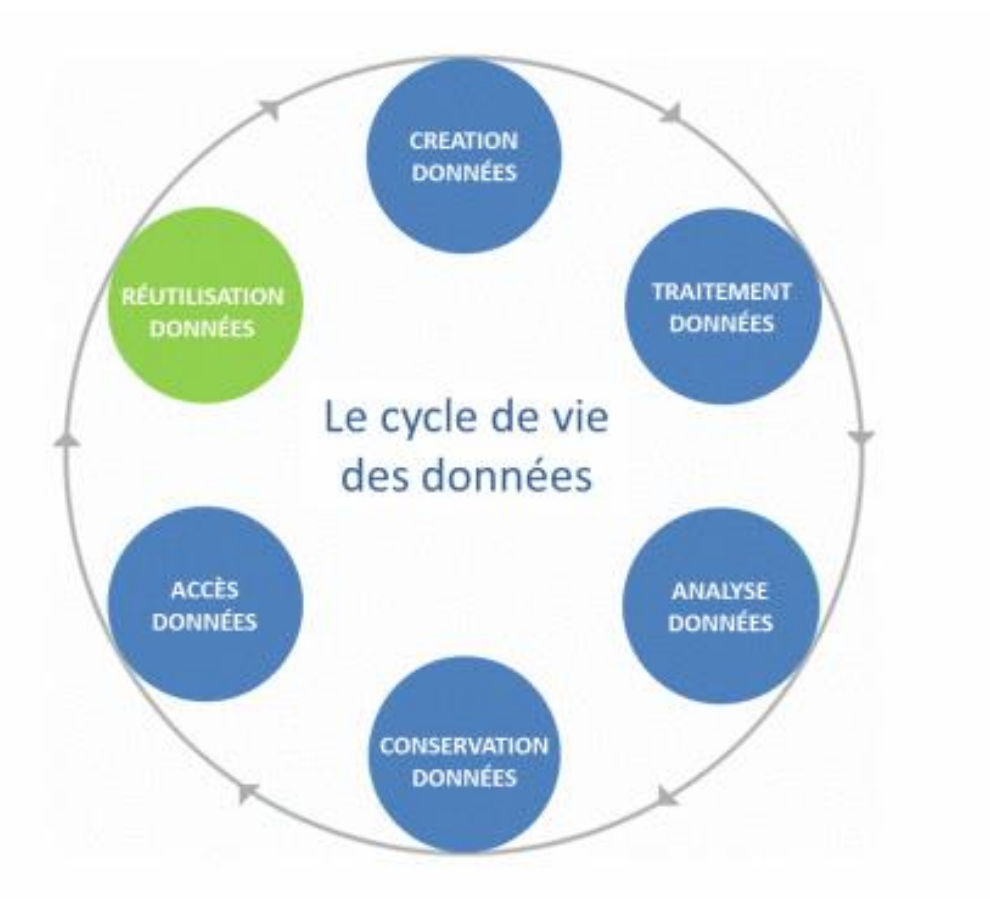

### Cycle de vie des données

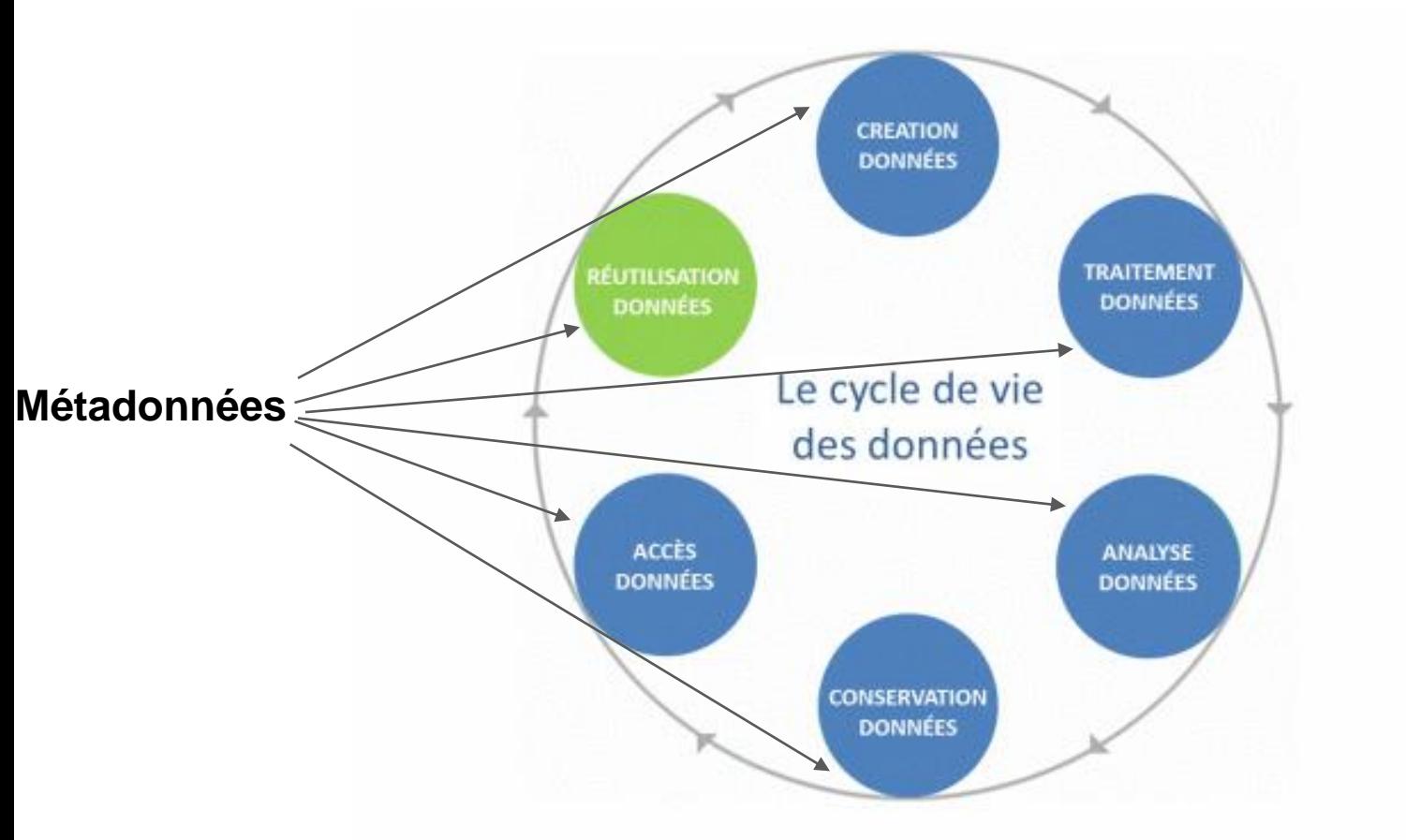

### Cycle de vie des données

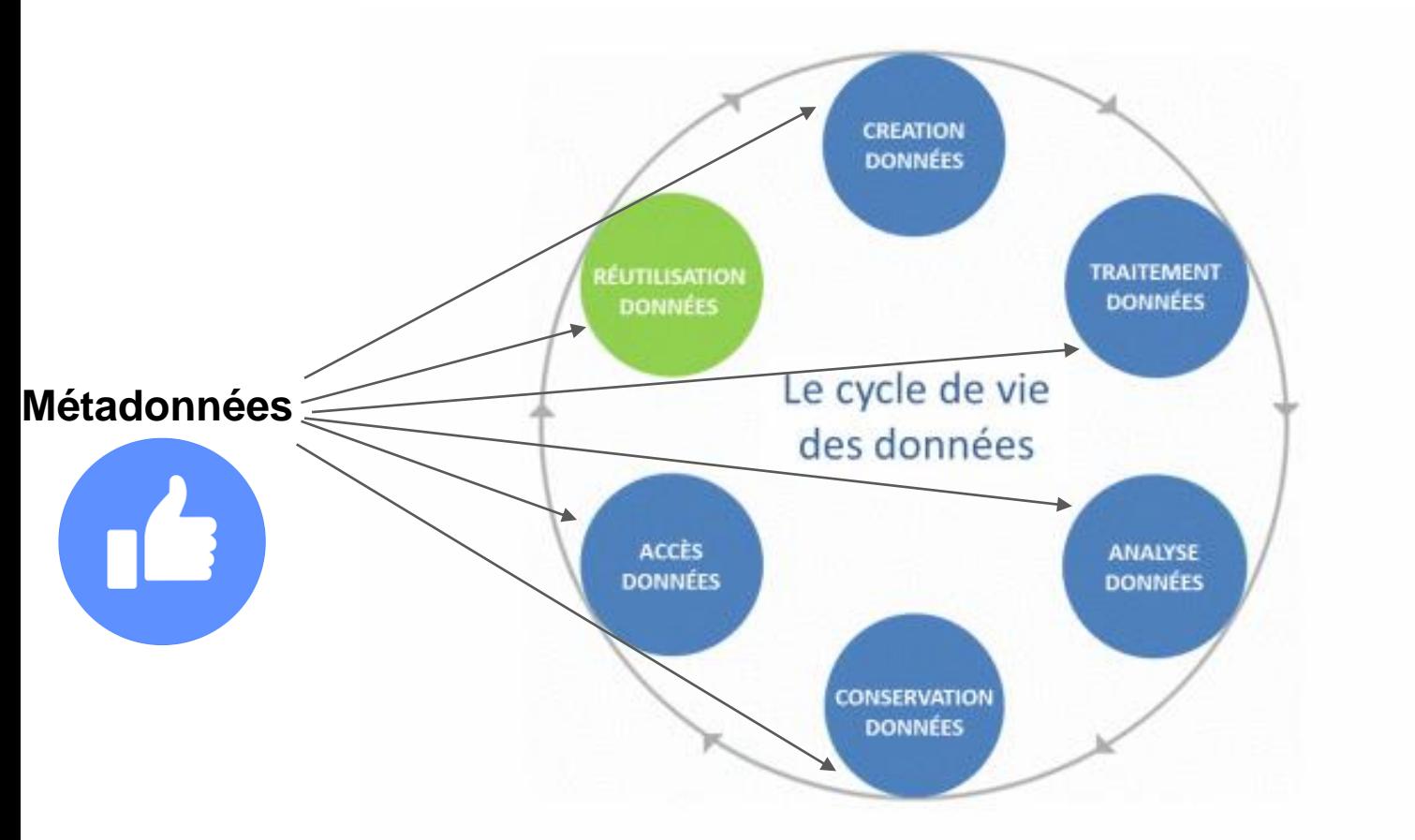

## Une multitude d'outils / interfaces / standards ...

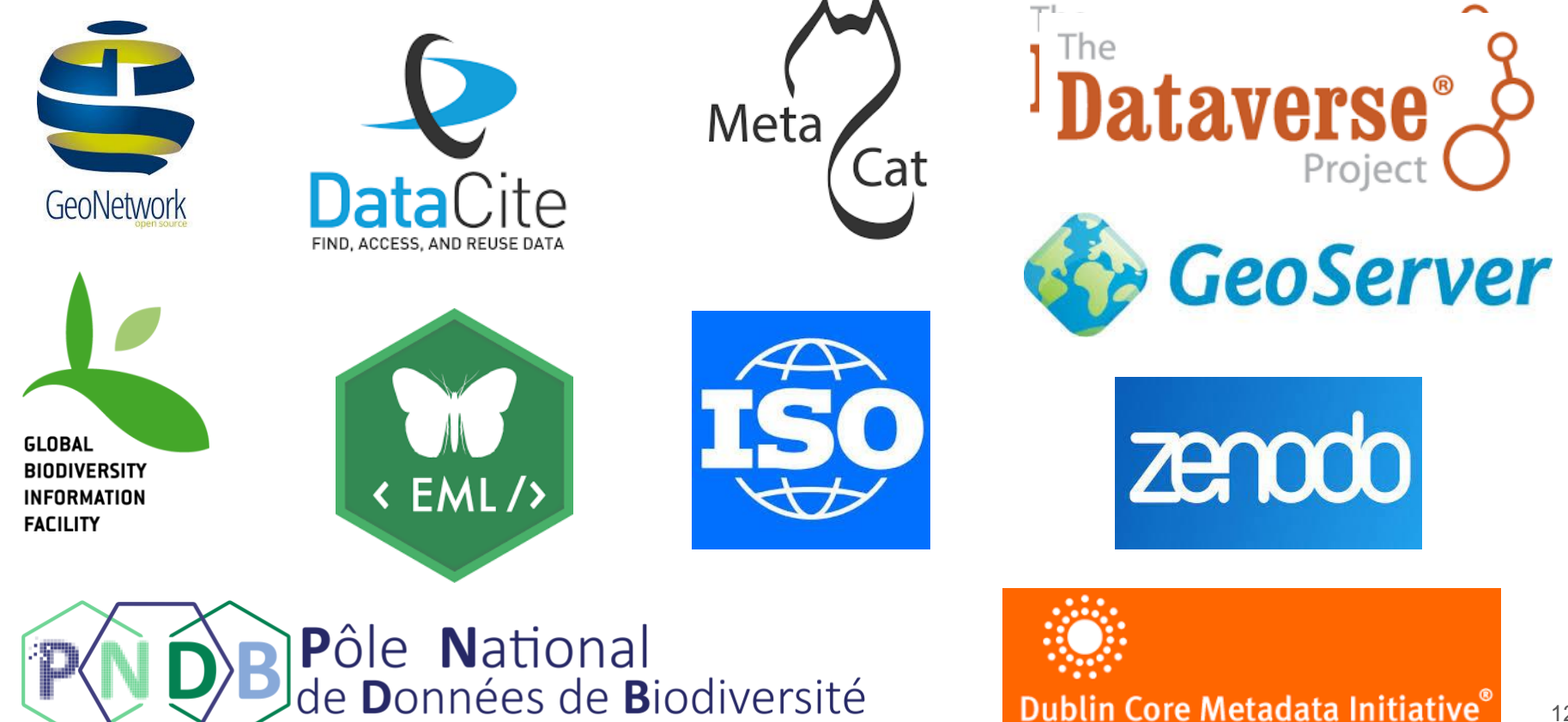

Making it easier to find information.

### Un exemple

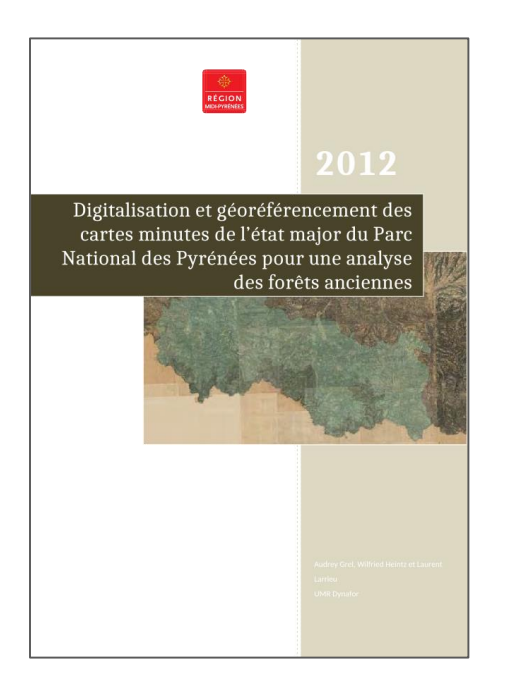

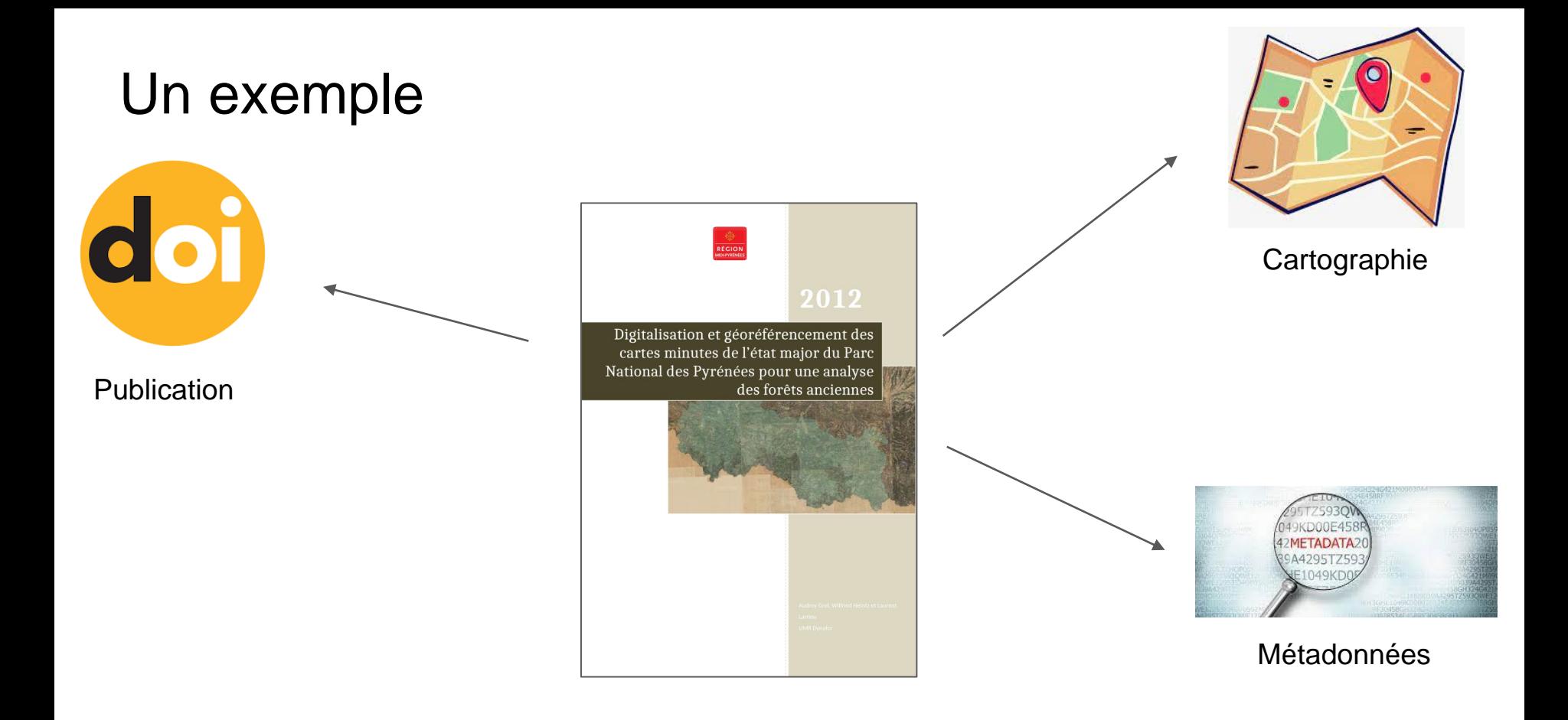

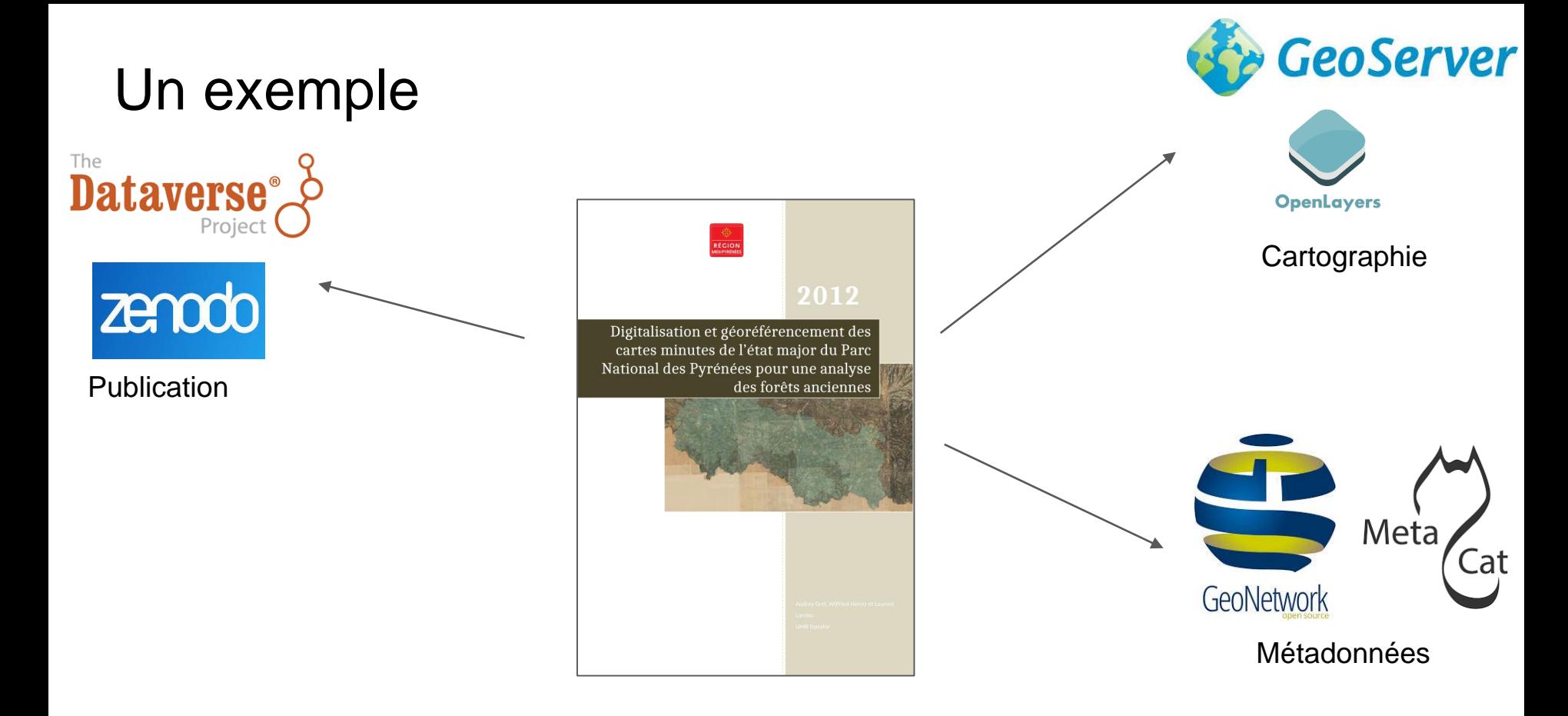

Minimum : 3 interfaces logicielles … jusqu'à 6 ou plus

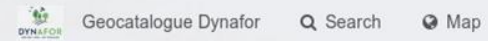

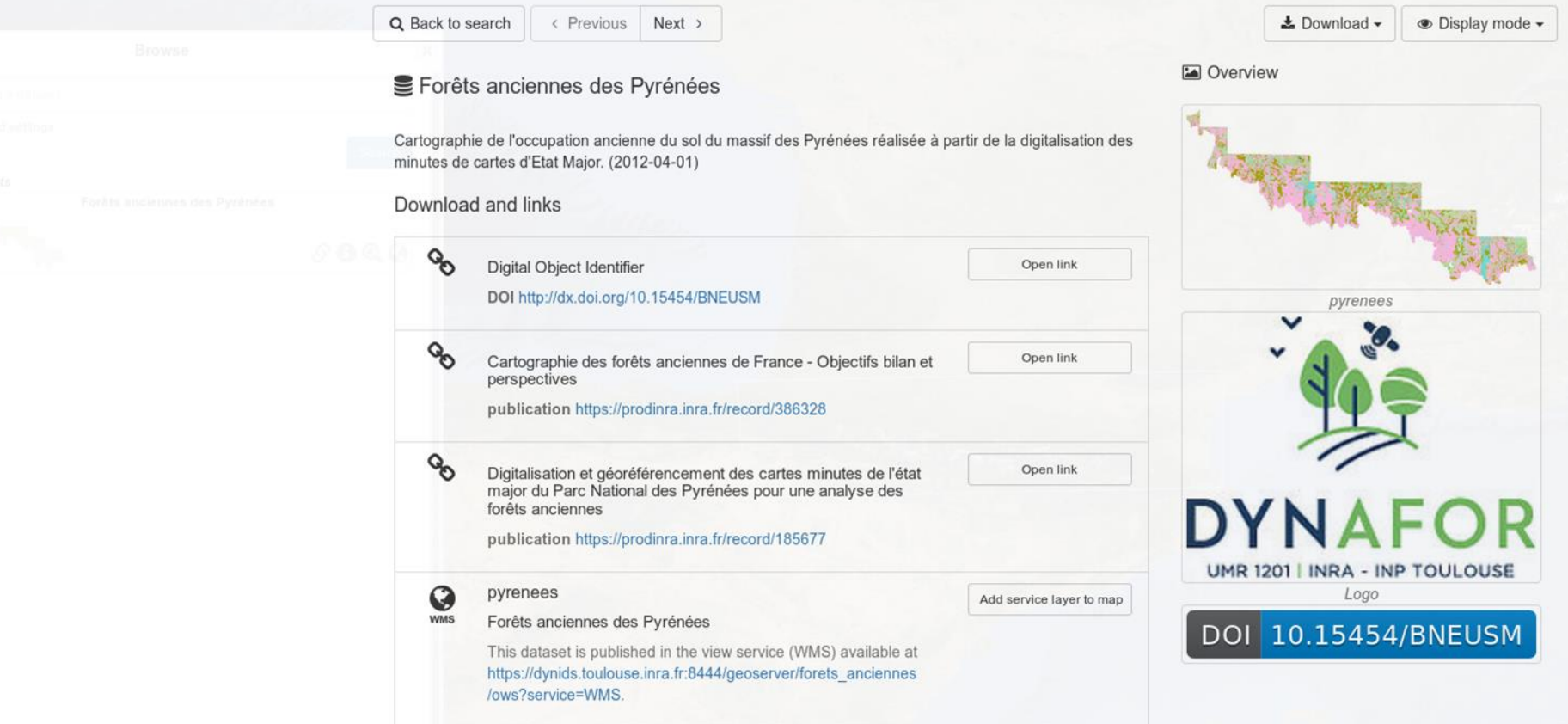

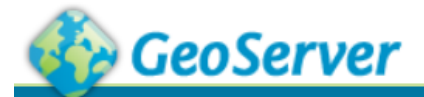

### Éditer la couche

### **Serveur**

- État du service
- **E** Logs GeoServer
- Information sur le point de contact

A propos de GeoServer

### **Données**

Prévisualisation de la couche

Espaces de travail

Entrepôts

Couches

Agrégations de couches

Styles

### **Services**

**WMTS L** WFS  $\mathbf{b}$  wcs

### **WMS**

### **Configuration**

Globale **JAI** Accès à une couverture

Éditer les données de la couche et de publication

### forets\_anciennes:pyrenees

Configurer la ressource et les informations associées à la couche

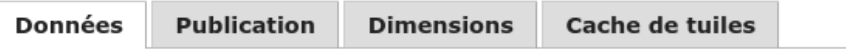

### Éditer la couche

### Information de base sur les données

Nom pyrenees Activé **√** Publié Titre Forêts anciennes des Pyrénées (doi:10.15454/BNEUSM) Résumé Cartographie de l'occupation ancienne du sol du massif des Pyrénées réalisée à partir de la digitalisation des minutes de cartes d'Etat Major. (2012-04-01)

### Dynafor dataverse (www.inra.fr)

### Portail Data INRAE > Experimental - Observation - Simulation Dataverse > Dynafor dataverse > Cartographie de l'occupation ancienne des sols du massif des Pyrénées

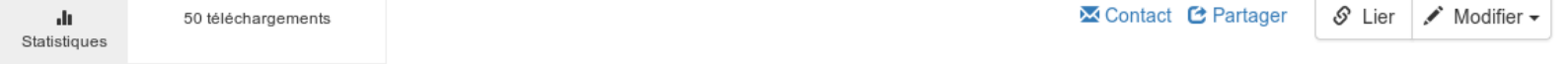

### $\sim$ Cartographie de l'occupation ancienne des sols du massif des Pyrénées Version 3.0

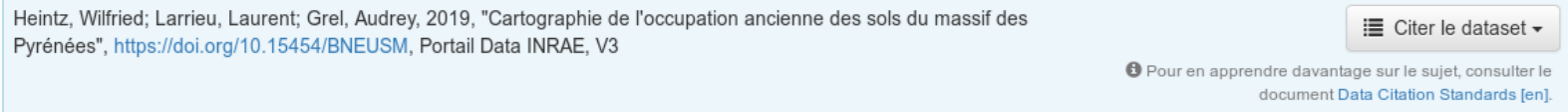

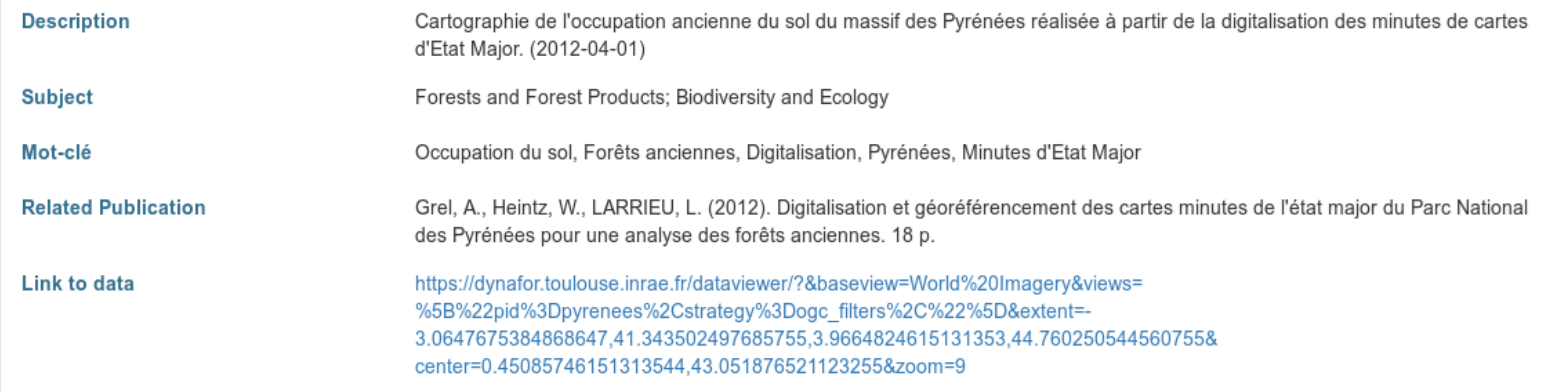

### $\begin{array}{c} + \\ - \end{array}$ Query

### Attributes

 $\frac{1}{2}$ 

Decupation du sol

En plaine, culture - En montagne, alpages ou rochers  $[11]$ 

Query

Village [7]

Forêt [1]

Pâquis, pâtures [13]

Rivières [32]

Prairie [3]

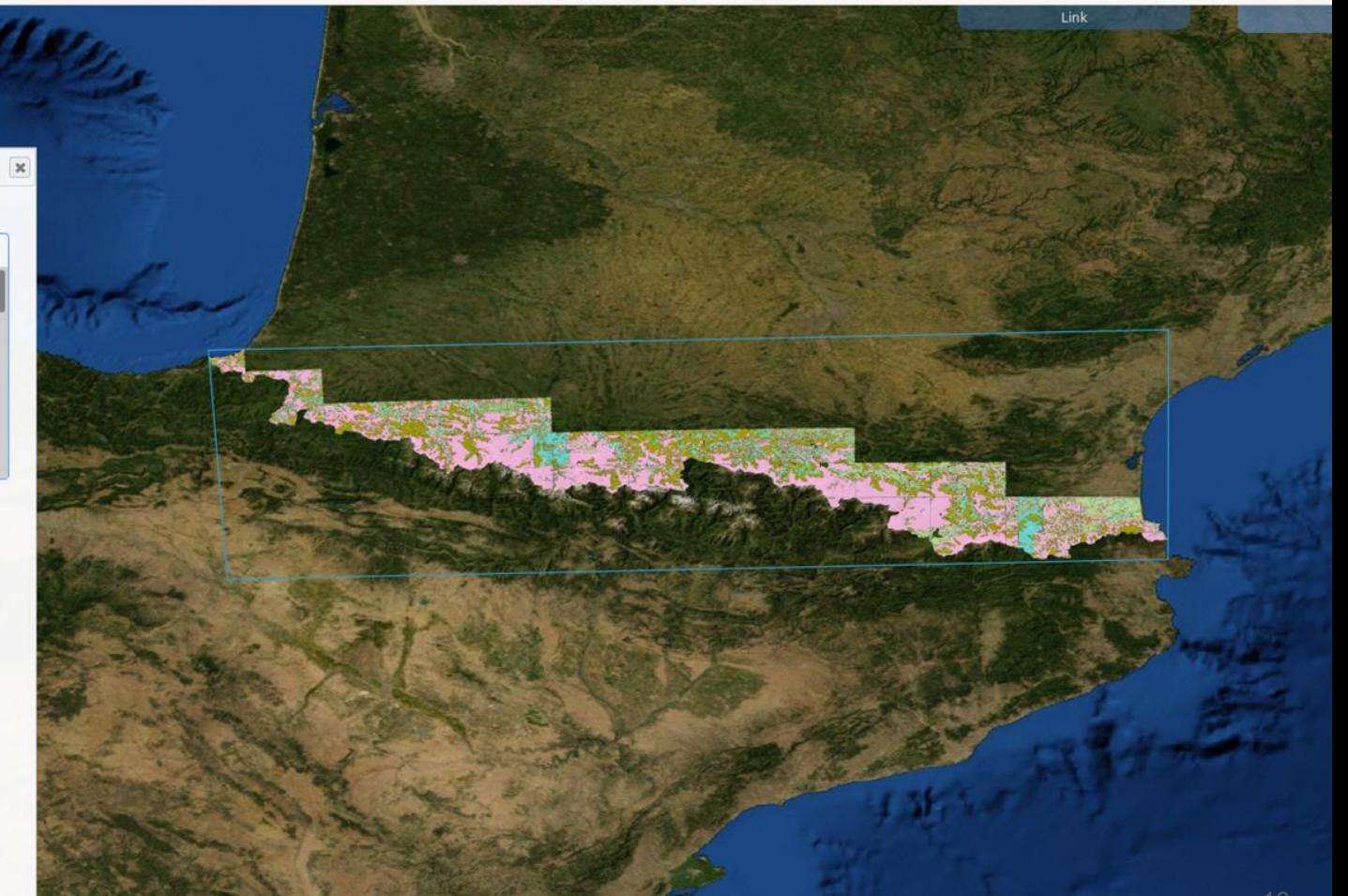

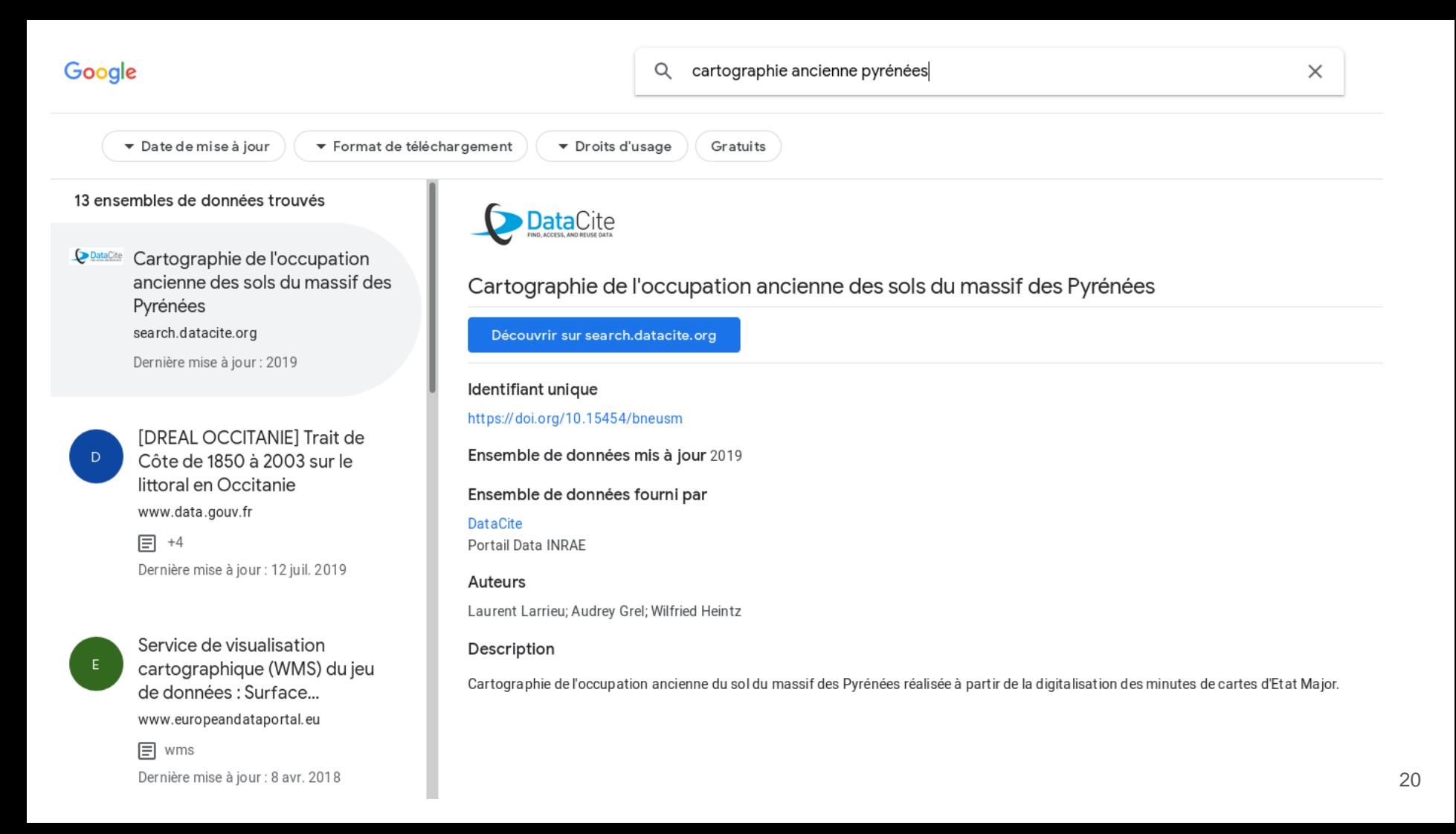

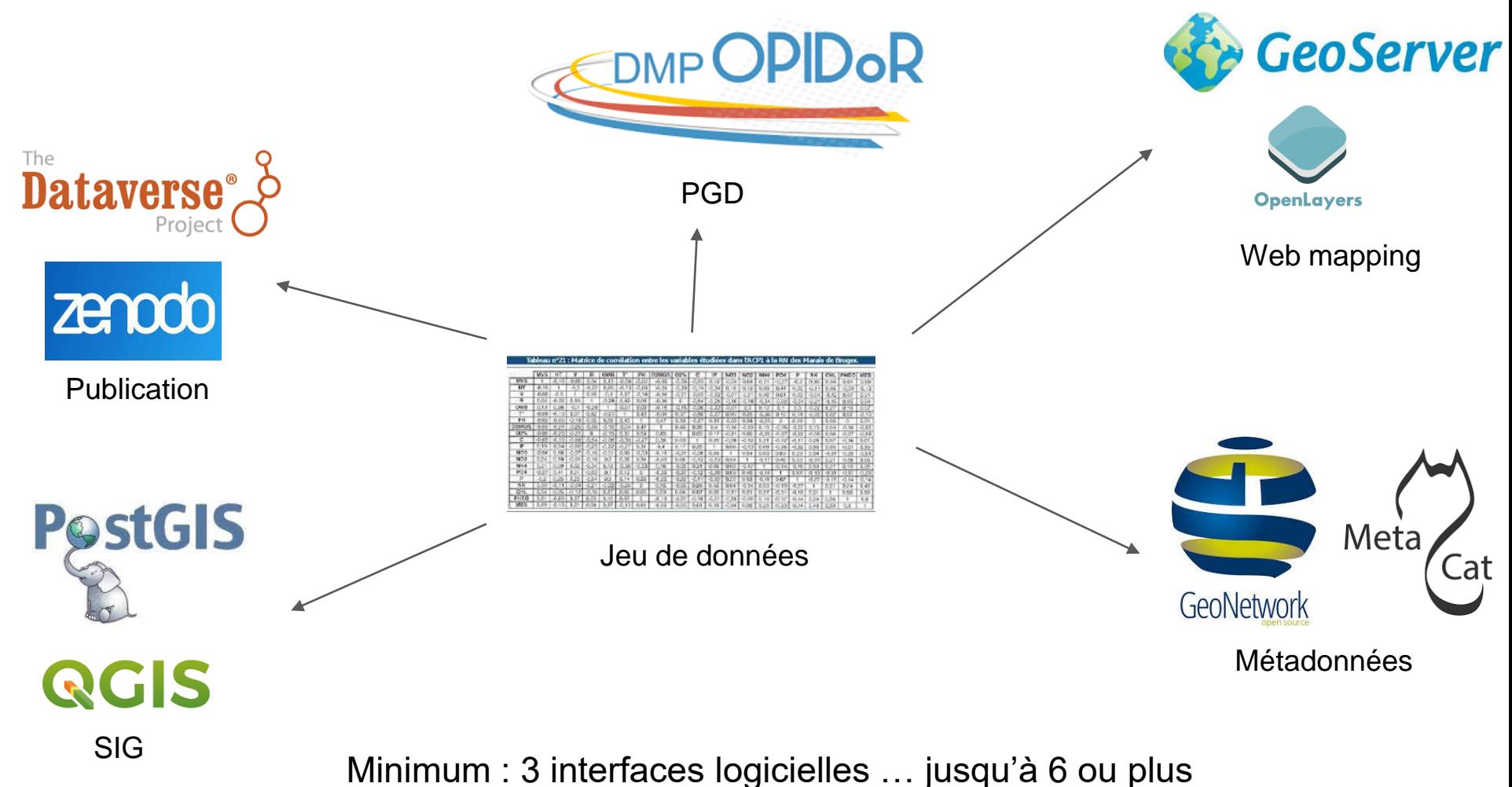

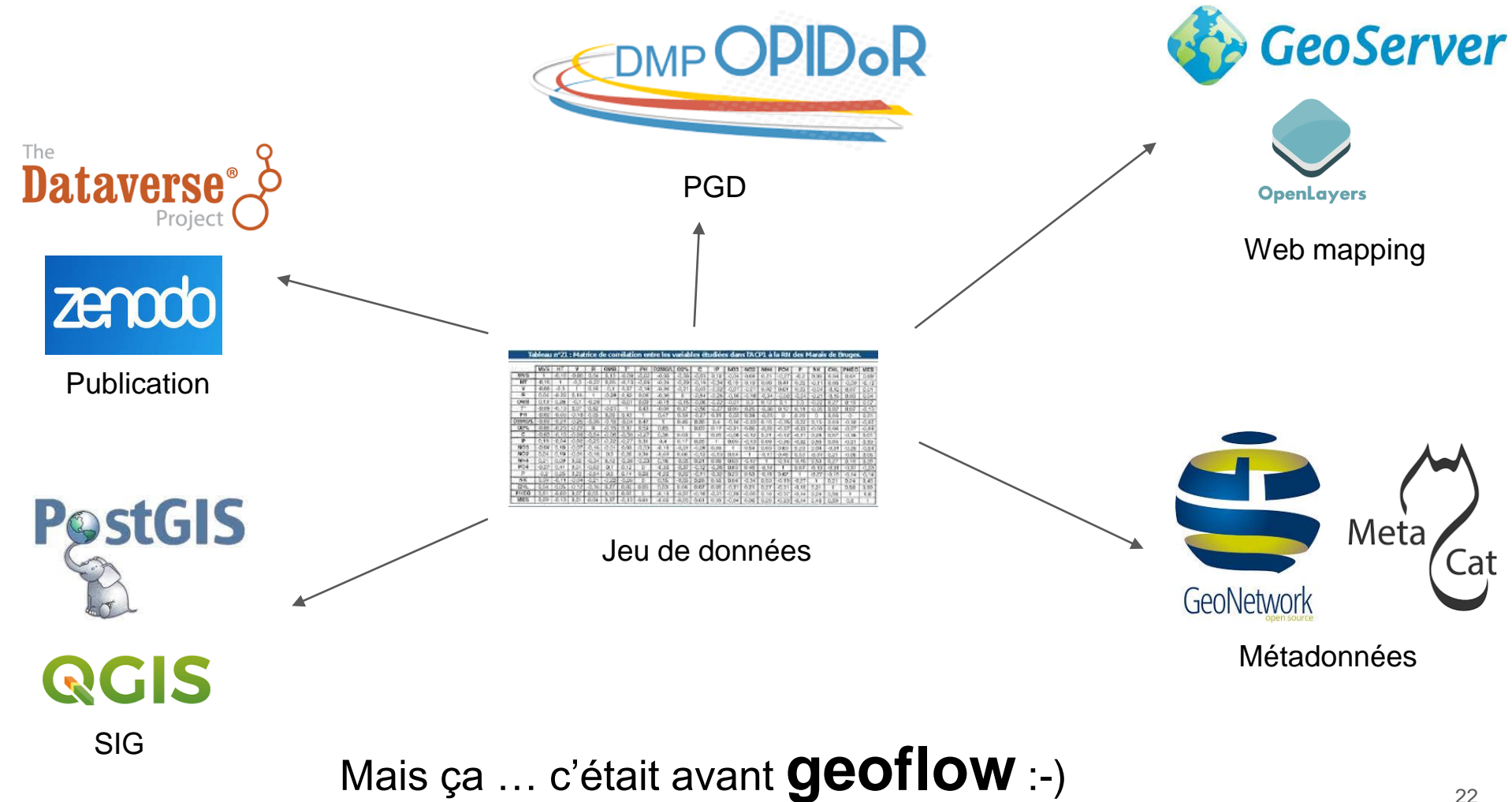

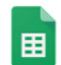

### geoflow\_entities\_dynafor \* #

Fichier Édition Afficher Insertion Format Données Outils Modules complémentaires Aide Toutes les modifications ont été enregistrées...

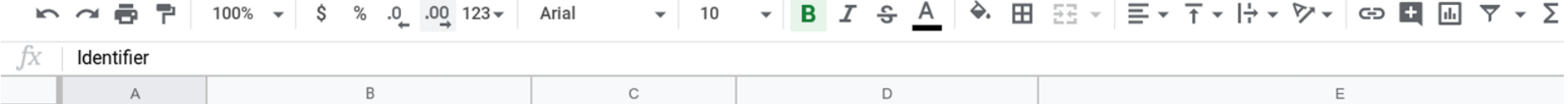

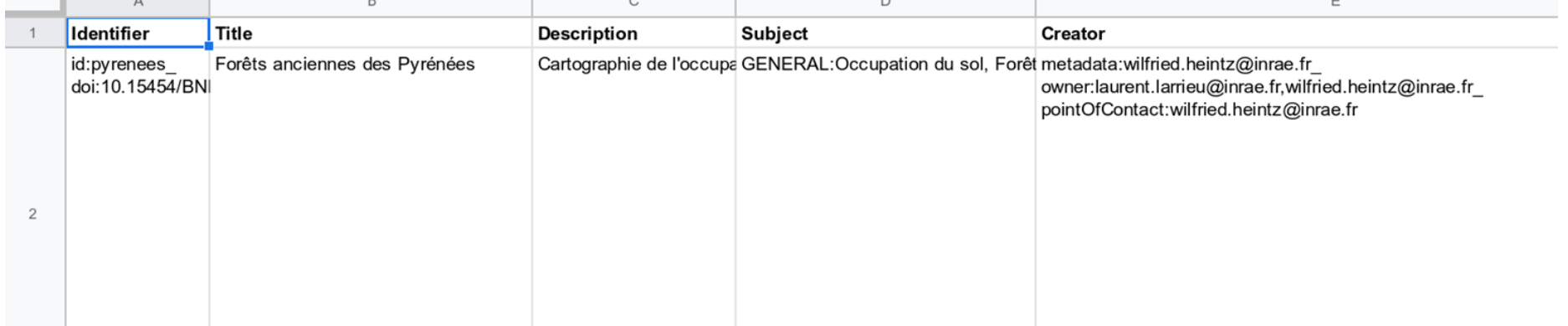

### 1 tableau source + 1 fichier de configuration + 1 commande  $R \rightarrow n$  actions

⊟

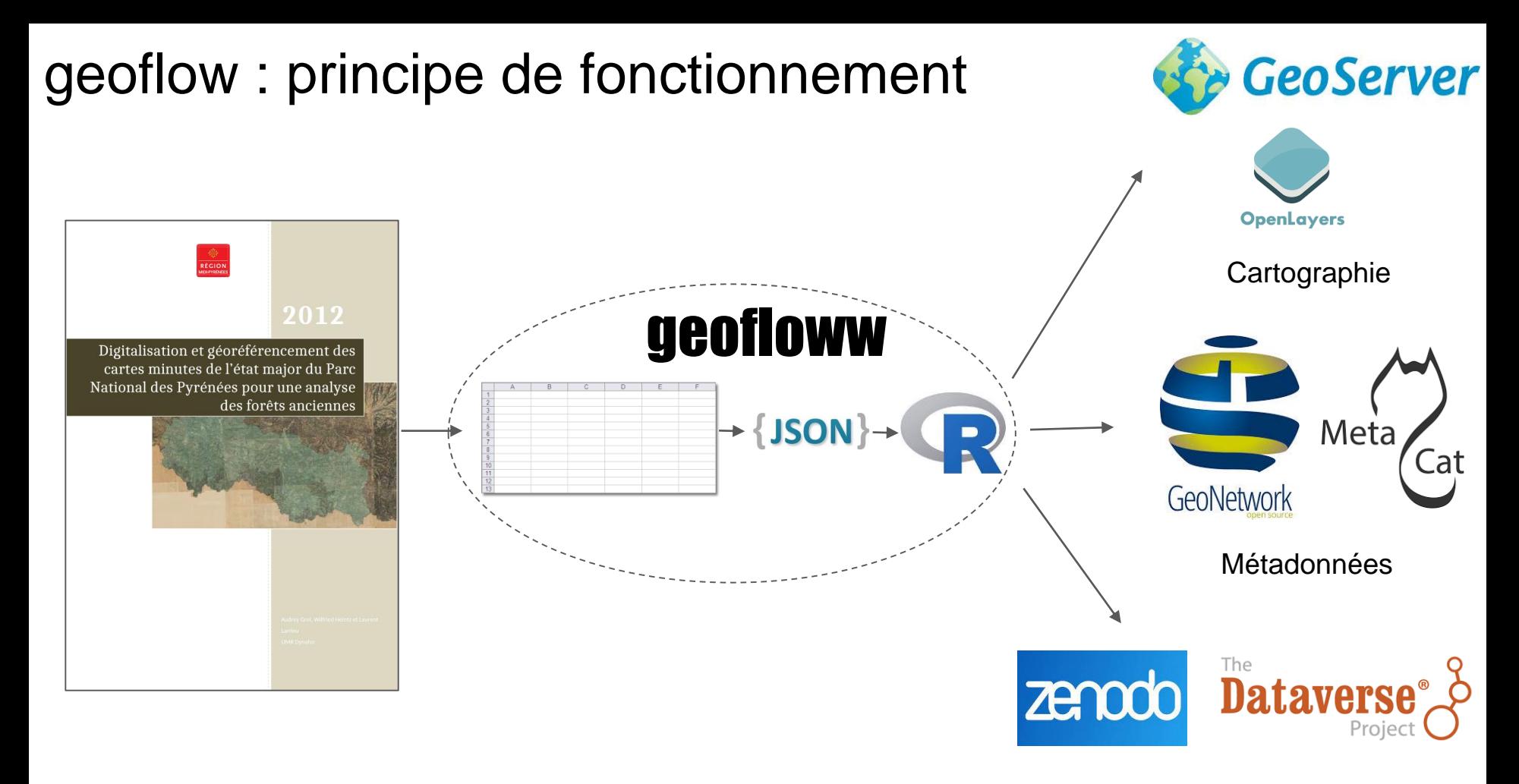

## Les concepts de geoflow : terminologie

Orchestrer l'exécution d'1..\* **action**(s) appliquée(s) à 1..\* **entité**(s) en utilisant 1..\* **software**

- **Action**
	- **actions globales** (appliquées à toutes les entités) ou **locales** (ciblent une entité spécifique)
	- **actions natives** de geoflow ou **actions spécifiques** de l'utilisateur (inconnues de geoflow).
- **Entité** (input) = métadonnées + données
	- **métadonnées** = 16 éléments du modèle pivot (~ DCMI)
	- **données** semi-structurées (ex: fichiers plats: csv, shp..) ou structurées (ex: résultats de requêtes SQL / OPeNDAP / WFS..)
- l'**Output** d'une action peut être :
	- un nouvel objet: une fiche de métadonnée (ex: 19139 / XML), un rapport...
	- une nouvelle entité (qui peut devenir input d'une autre action..)
- **Software** : composant d'infrastructure de données (IDS, VRE..): input ou output

### Les concepts de geoflow : schéma d'un workflow

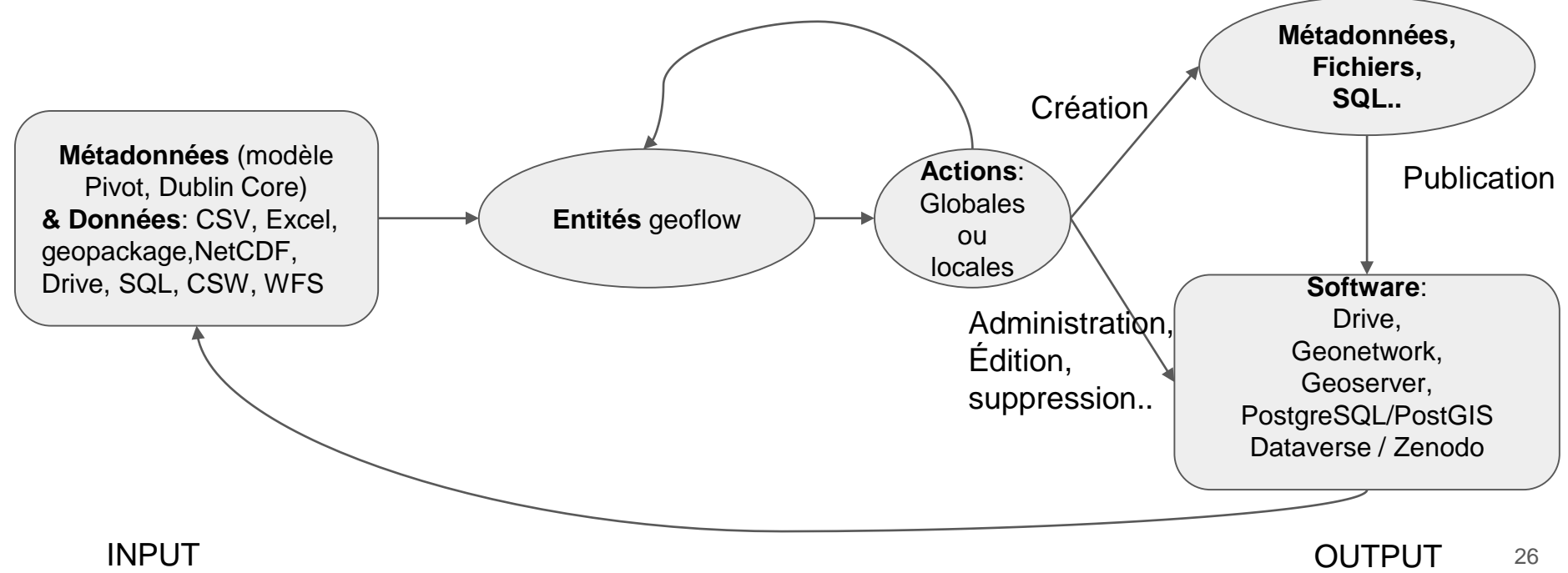

### geoflow : exemples d'actions pour les workflows  $\blacksquare$

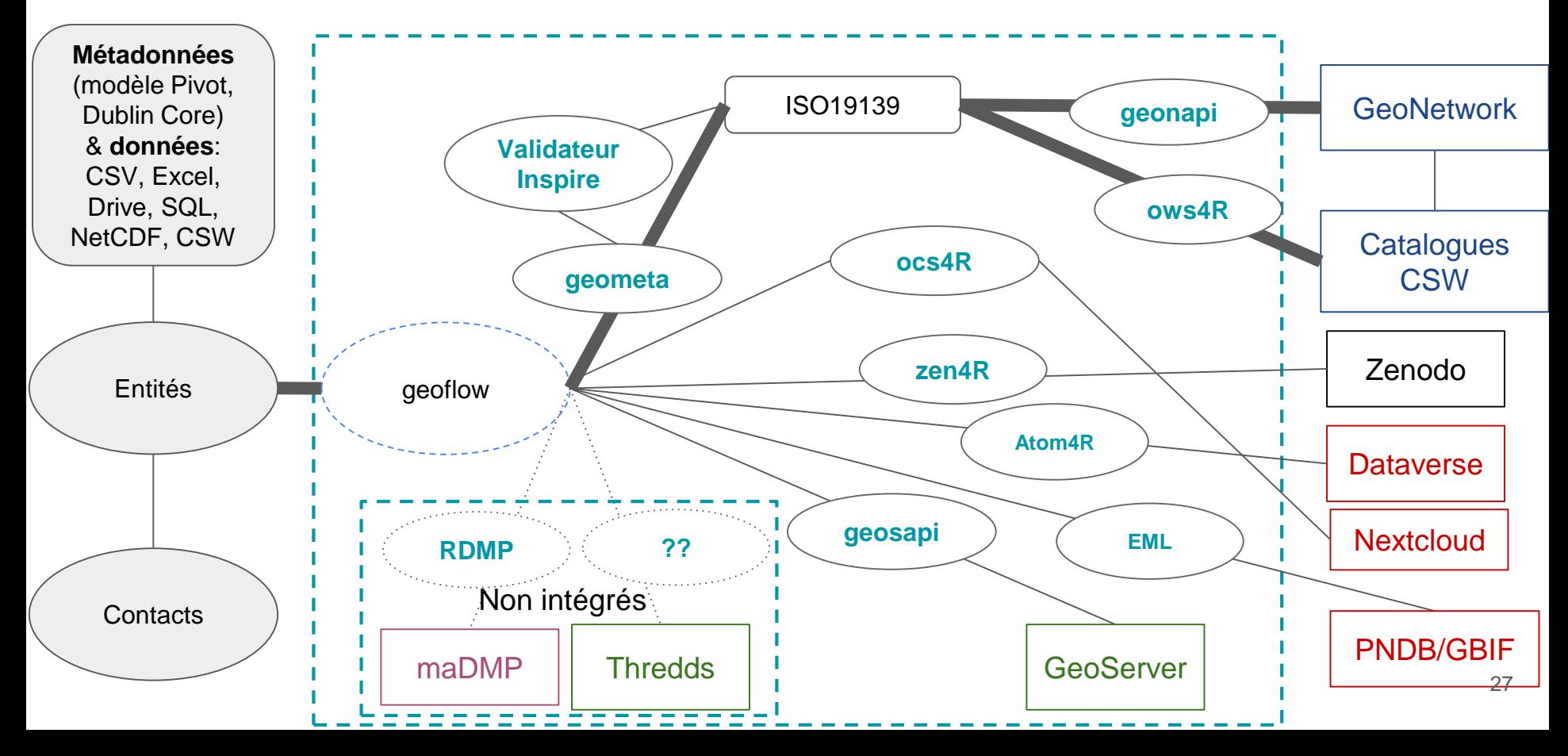

# geoflow : matériel à préparer pour lancer un workflow

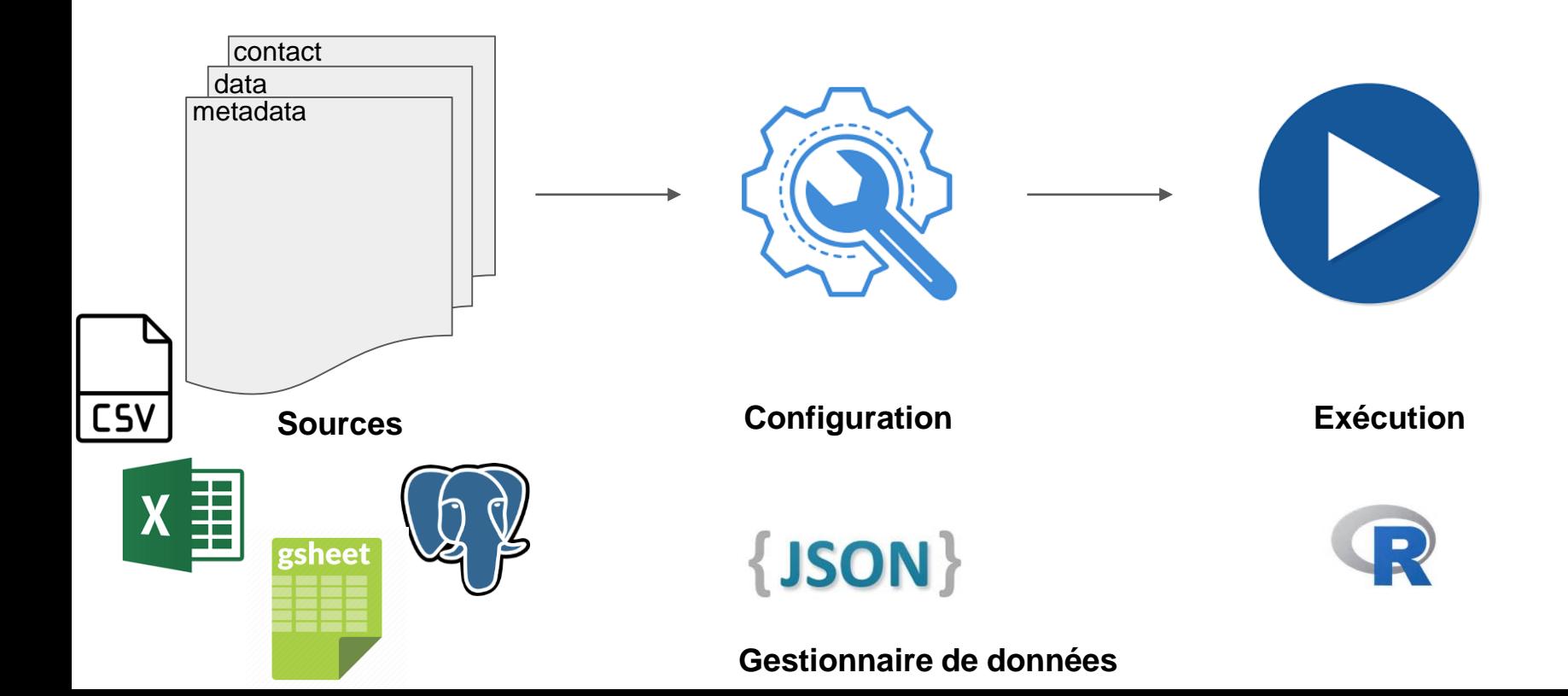

## geoflow : matériel à préparer pour lancer un workflow

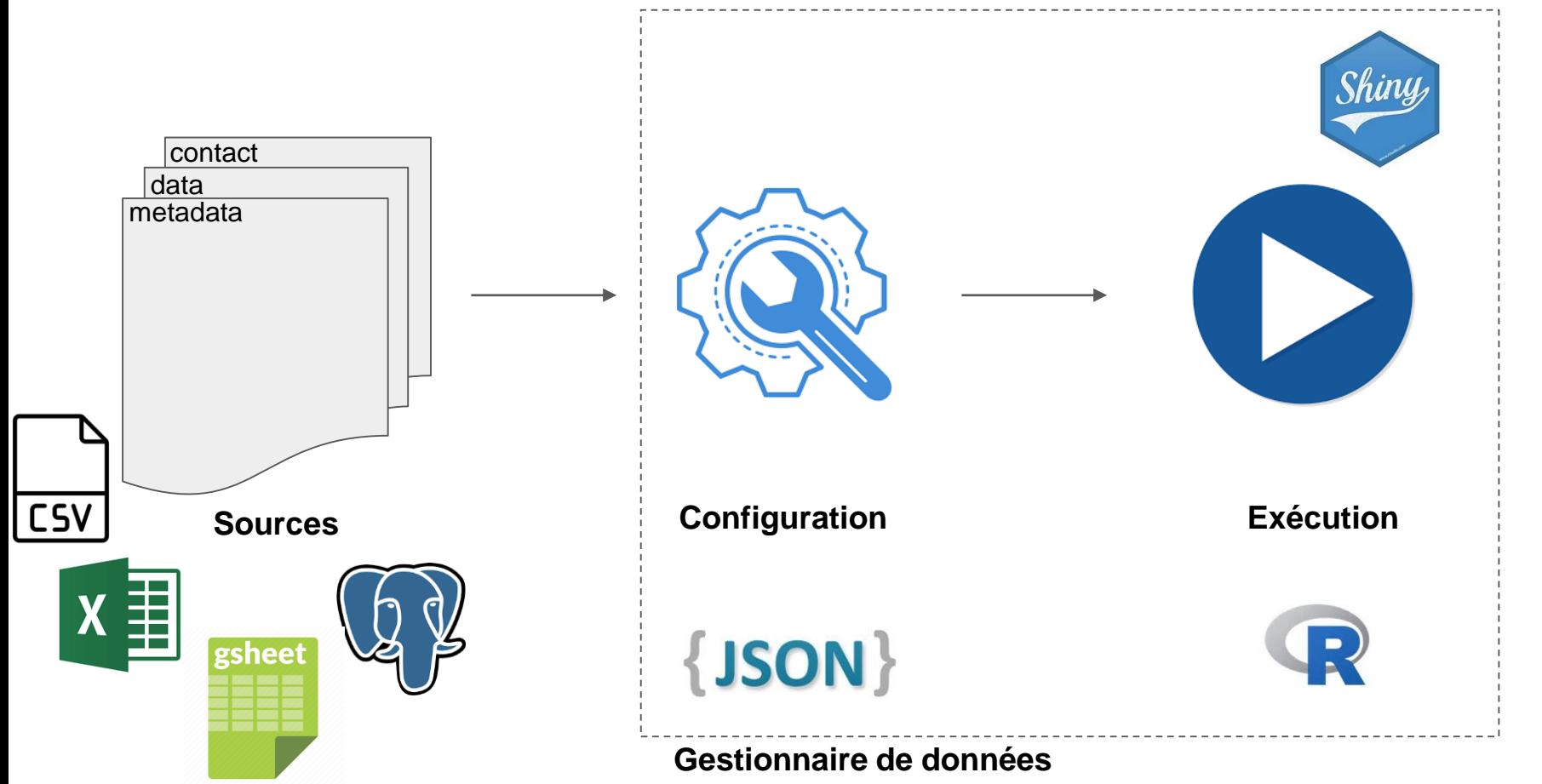

### Mise en pratique

# **A demain pour les TDs !**

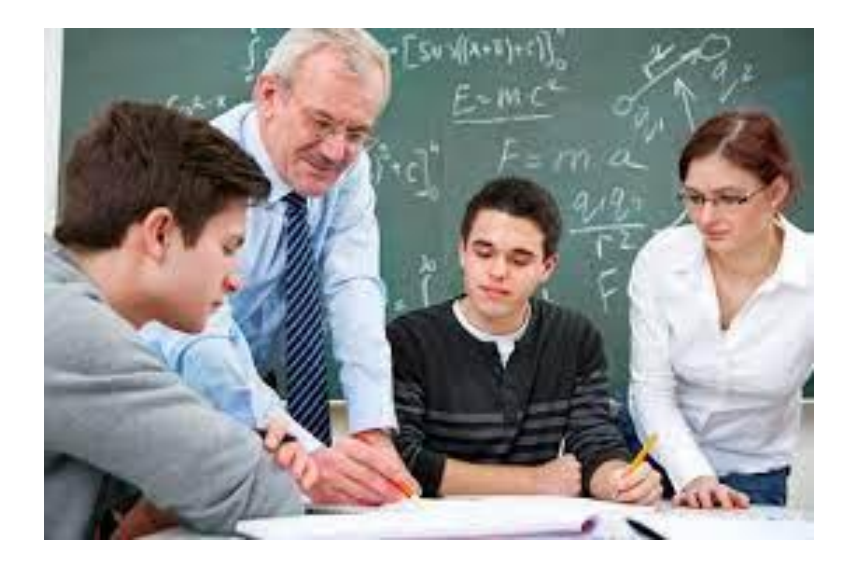

# Diapos en plus...

La construction du tableau répond à différents cas d'utilisation:

- Une ligne => une entité (métadonnée + donnée)
- Les lignes (entités) peuvent être
	- totalement indépendantes les unes des autres,
	- Liées entre elles, ex:
		- tableau = catalogue de requêtes d'une même base de données (même source),
		- chaque ligne représente un nouvel état de la ligne précédente, ex:
			- Ligne 1: un dataset csv avec colonne lat / lon transformé (output d'une action locale) en geopackage (~shapefile),
			- Ligne 2: le dataset geopackage chargé dans une table d'une base de données
			- Ligne 3: le dataset requête SQL query transformé (output d'une action locale) en DwC,
	- un mélange d'entités liées ou indépendantes...

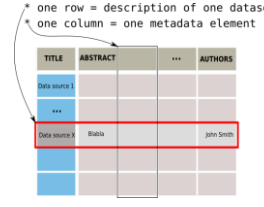

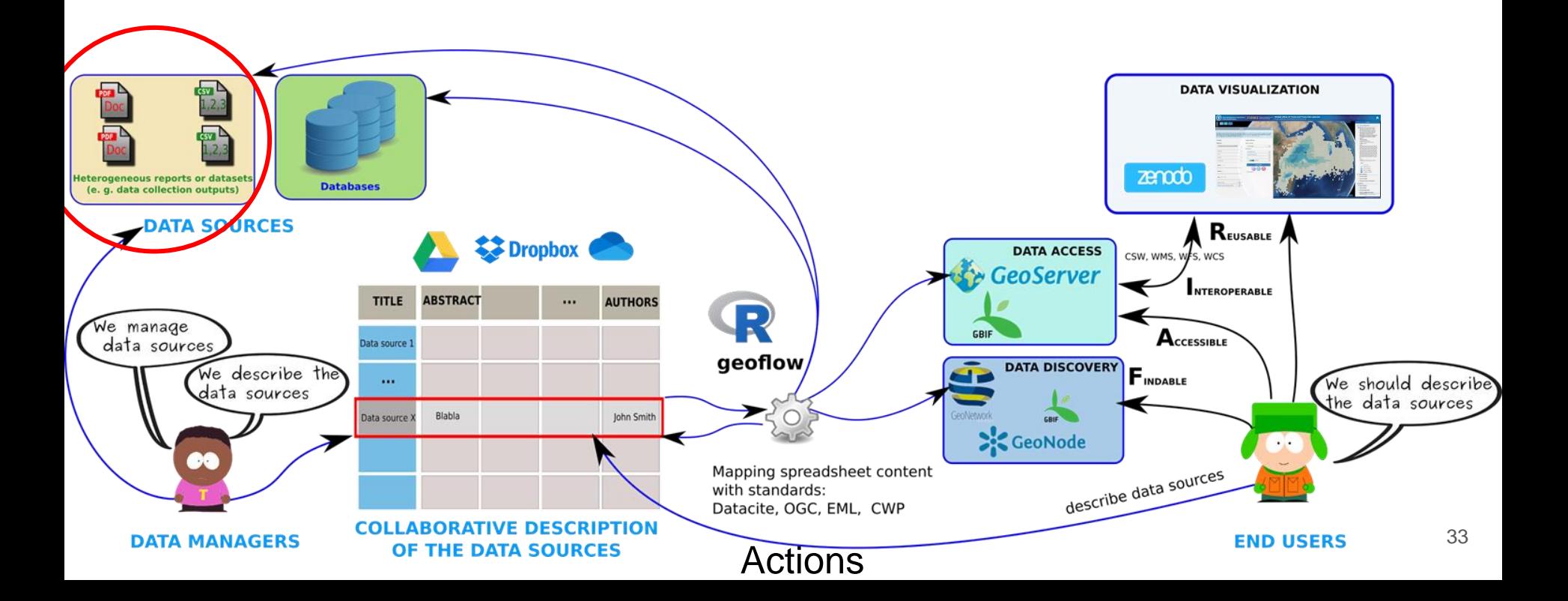

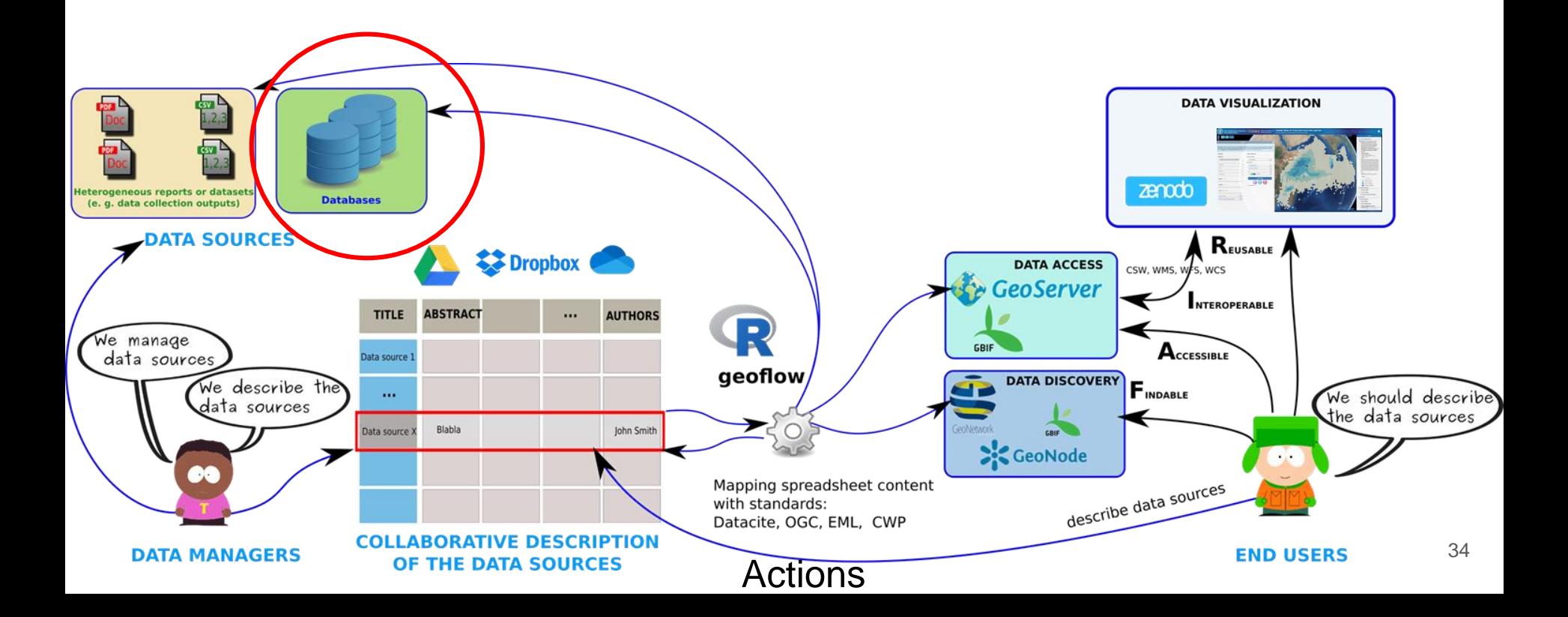

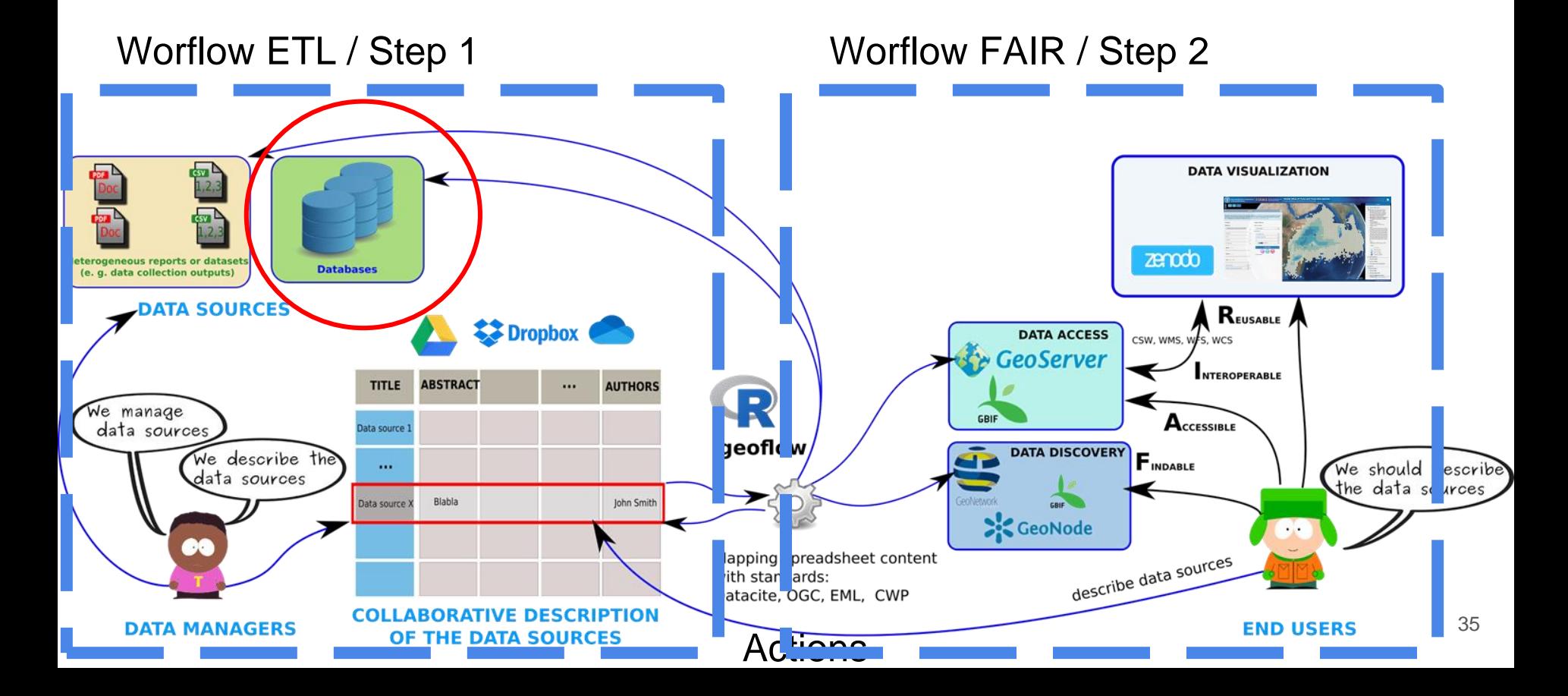

### Les concepts de geoflow : exécution du workflow

**En pratique, une commande suffit :**

### **geoflow::executeWorkflow("config.json")**

Le fichier ["config.json"](https://github.com/eblondel/geoflow/blob/master/inst/extdata/config_example_gsheets_action_geometa-geoserver-geonetwork-zenodo.json) centralise toutes les informations nécessaires à l'exécution.

Le partage de ce fichier avec un collègue lui permet d'exécuter le workflow (~).

### Les concepts de geoflow : exécution du workflow

**Un workflow peut ainsi être décomposé en plusieurs étapes:**

**geoflow::executeWorkflow("config\_step1.json")**

**geoflow::executeWorkflow("config\_step2.json")**

**geoflow::executeWorkflow("config\_step3.json")**

**geoflow::executeWorkflow("config\_final\_step.json")**

Le contenu des fichiers ".json" diffère pour organiser la séquence...

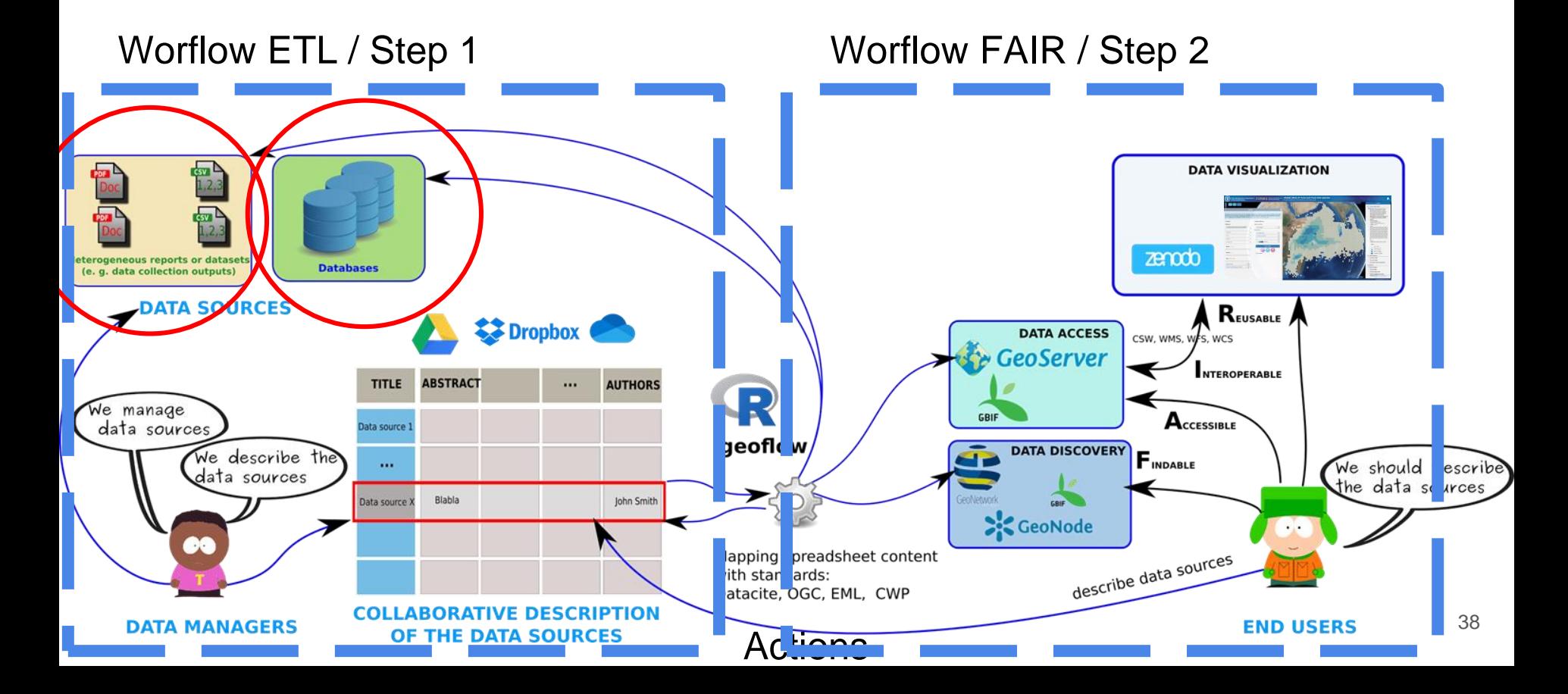

### Les concepts de geoflow : exécution du workflow

**Un workflow décomposé en trois étapes (ETL + FAIR):**

**geoflow::executeWorkflow("transform\_files.json")**

**geoflow::executeWorkflow("load\_database.json")**

**geoflow::executeWorkflow("FAIR\_services.json")**

### Workflow : le fichier json de configuration

**{**

**}**

"**id**": "my-workflow",

"**mode**": "entity",

"**profile**": { <global profile (metadata) defined here> },

"**options**": { <global options defined here> },

**"metadata": { <metadata sources defined here> },**

**"software": [ <pieces of software defined here> ],**

**"actions": [ <actions defined here> ]**

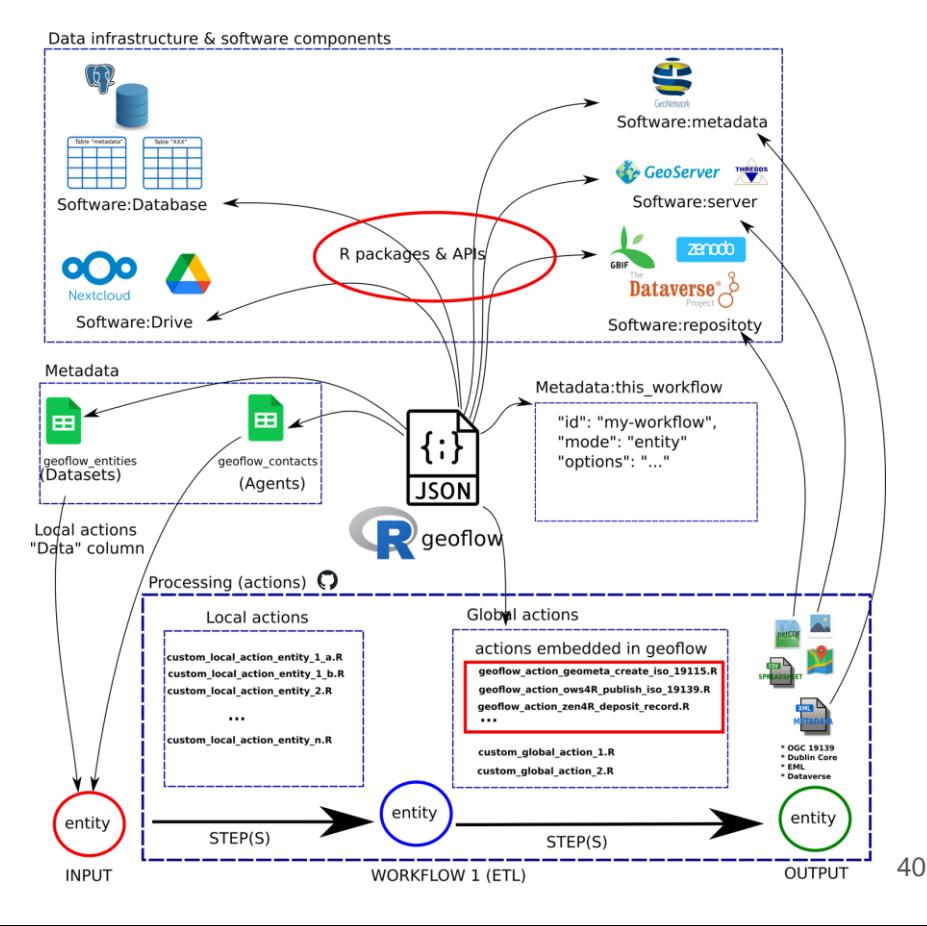

### Workflow : le fichier json avec Shiny

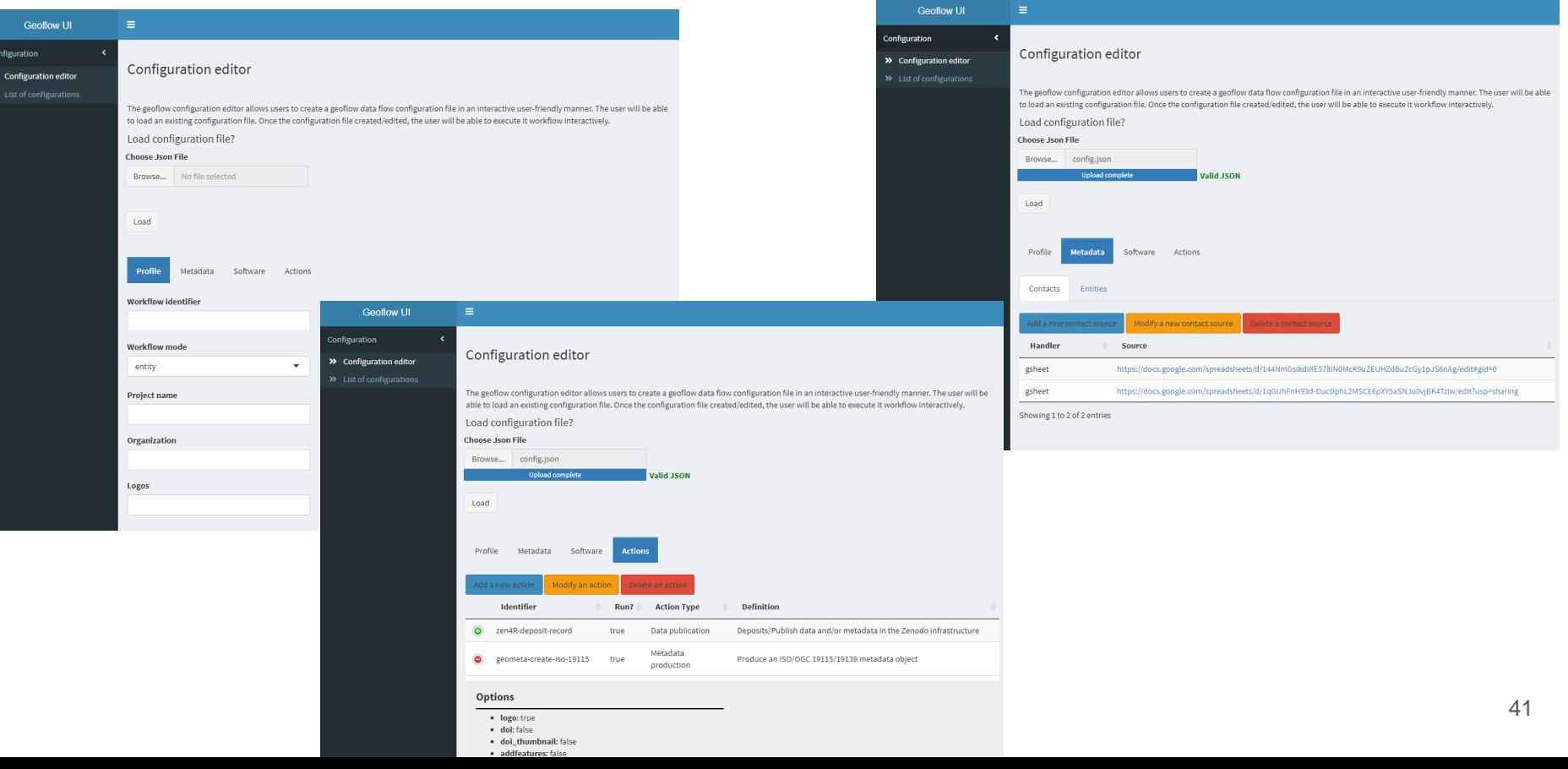

## Les concepts de geoflow : fichier json de configuration

### ["config.json"](https://github.com/eblondel/geoflow/blob/master/inst/extdata/config_example_gsheets_action_geometa-geoserver-geonetwork-zenodo.json) **liste et décrit les objets du workflow:**

- **Chargement du ".json" : config <- geoflow::initWorkflow("this\_file.json")**
- **Métadonnées**:
	- Info générales sur le **workflow : config\$id + config\$mode + config\$profile**
	- **Données** / **entities** à traiter par le workflow (lien vers le tableau): **config\$metadata**
		- liste des objets (ex: datasets /DOIs): **config\$getEntities()**
		- dictionnaire des données: **config\$getDictionary()**
	- **Contacts**: personnes (ex: ORCID) liées aux datasets: **config\$getContacts()**
- **Logiciels** : **config\$software** *vs* **geoflow::list\_software()**
- **Actions** (Traitements):
	- **Globales :**
		- natives: **config\$actions** in **geoflow::list\_actions()**
		- Custom / spécifique: **config\$actions** (not in **geoflow::list** a**ctions()** )
	- **Locales** : **config\$getEntities()[[1]]\$data\$actions[[1]]**

### Les concepts de geoflow : actions globales & locales

**Action** = traitement appliqué à une **entité:**

- **Action = source** du script (local, github…) + **paramètres** pour cette entité
- **Deux types d'actions:**
	- **Actions globales:**
		- s'appliquent à toutes les entités,
		- directement déclarées dans le json
	- **Actions locales:** 
		- s'appliquent à une seule entité
		- forcément déclarées dans la colonne "Data"

### Les concepts de geoflow : actions globales (json)

Les **actions globales** s'appliquent à tous les jeux de données:

- **actions globales natives:** existent par défaut dans geoflow pour gérer des actions récurrentes dans tous les workflow. **geoflow::list\_actions()**:
	- **"geometa-create-iso-19115"**
	- **"geometa-create-iso-19110"**
	- **"geosapi-publish-ogc-services"**
	- **"ows4R-publish-iso-19139**"
	- **...**
- **actions globales spécifiques:** intérêt limité à un / qqs workflow(s)

### Les concepts de geoflow : actions locales (pas json)

Les actions locales sont listées dans la colonne Data:

- Plusieurs actions locales sont possibles pour une même entité:
	- Ex: première action locale appliquée à la première entité:
		- **config\$getEntities()[[1]]\$data\$actions[[1]]**
- **Exemples d'actions locales :**
	- Changer le référentiel espèce d'un jeu de données..
	- Spatialiser un jeu de donnée
	- Charger un jeu de données dans une base de données
- La donnée de l'entité peut être produite à la volée / dynamiquement:
	- la donnée de l'entité décrite sera le résultat (output) d'une action locale (scripts R, SQL..)
	- si pas d'actions locales pour une entité alors la donnée existe déjà (donnée statique: csv,..)

### Les concepts de geoflow : les options

Différents types d'options:

- Options du **workflow** (clé "options" du json): **config\$options**
	- **"line\_separator": ";\n",**
	- **"skipFileDownload": true**
	- **"skipDynamicBbox": true**
- Options / paramètres des **actions globales:** 
	- **geoflow::list\_action\_options()**
	- ex: **geoflow::list\_action\_options(id="geometa-create-iso-19115")**
- Options / paramètres des **actions locales:** 
	- **config\$getEntities()[[1]]\$data\$actions[[1]]\$options**

# geoflow : exemple de FAIR Workflow

### Implémentation de FAIR DMP: un cas générique et fédérateur

- problématique partagée par les gestionnaires de données :
	- Publier les mêmes métadonnées et données dans différents catalogues et serveurs:
		- Geonetwork / Geoserver ET Zenodo ou Dataverse
	- Volonté de standardisation: interopérabilité (DCMI / Datacite / OGC)
- Exemples en cours:
	- tableau (modèle pivot) dans un Drive (gsheet) utilisée pour publier des jeux de données dans GN/GS/Zenodo/OFV
		- Données de projets hétérogènes: listées dans un tableau et publiées sur Geonetwork / Geoserver / Dataverse / Zenodo (ex: COI, CTOI..)
	- une table "metadata" (modèle pivot) dans une base SQL (Postgis) est utilisée pour publier un jeu de requêtes dans GN/GS/Zenodo/OFV:
		- [Tuna fisheries global atlas](https://tunaatlas.d4science.org/tunaatlas/) (FAO / IRD):
		- Base de données séries d'images sous-marines ou aériennes (IRD / Ifremer)
	- Dynafor (INRAE..)

## geoflow: exemple de FAIR Workflow (Tuna atlas)

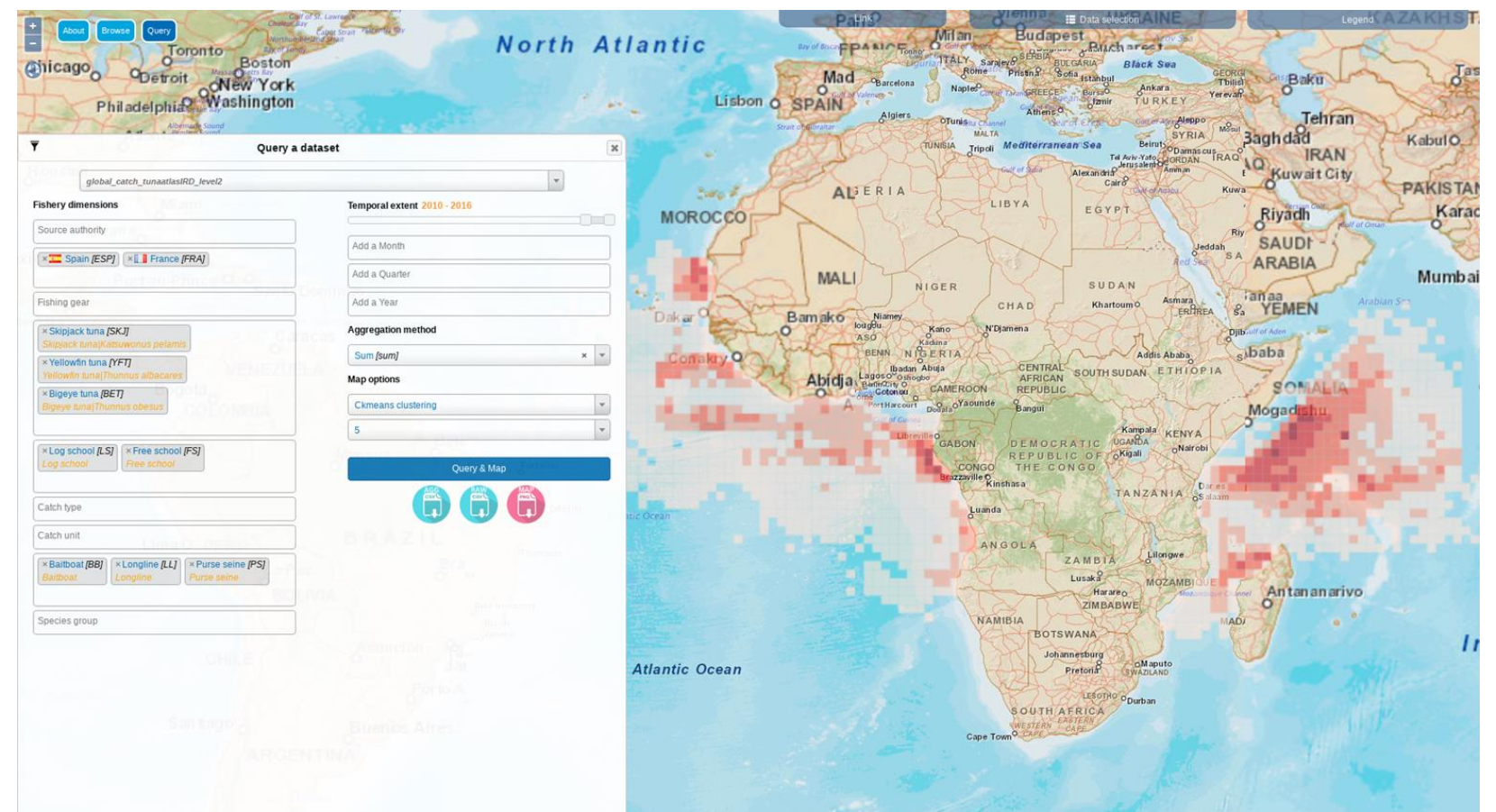

### geoflow: exemple de FAIR Workflow (Seatizen)

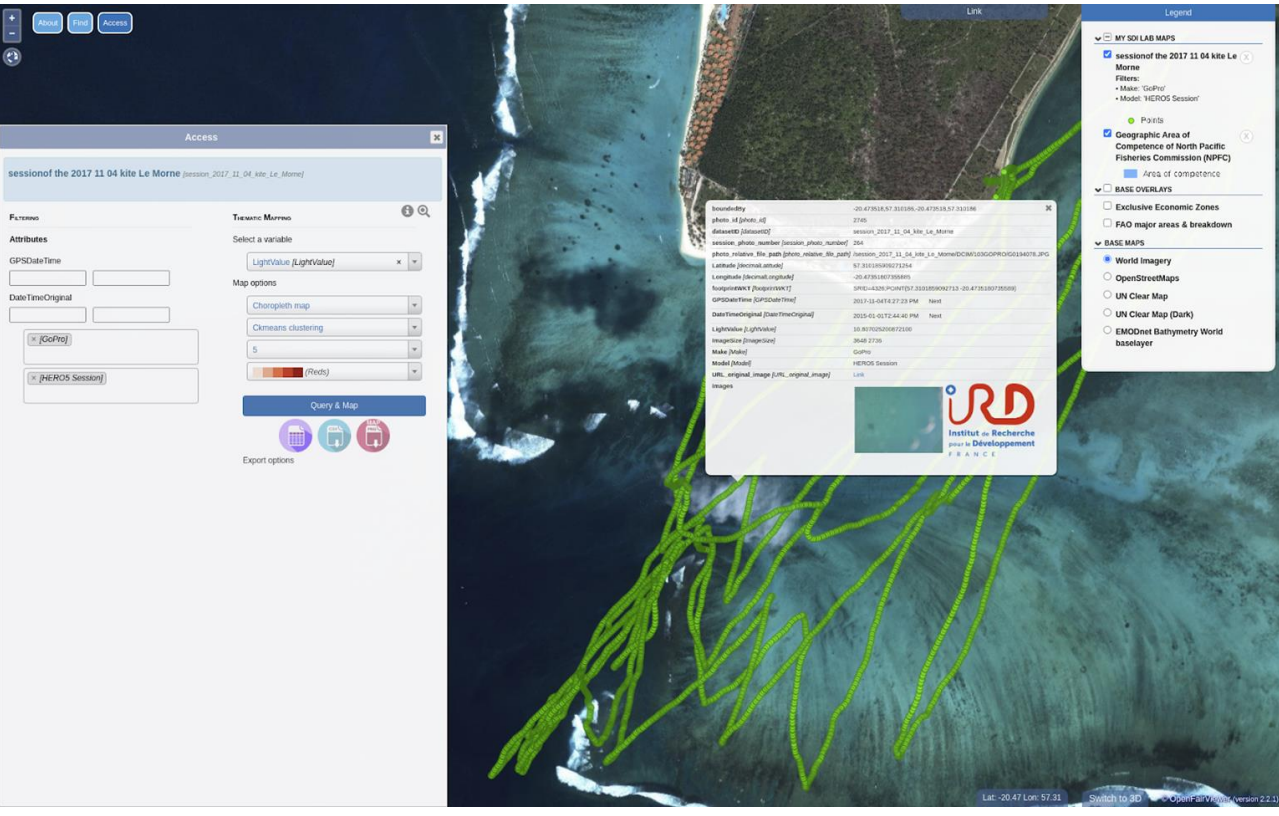

# Workflow : exemple de cas spécifique (ETL)

Chargement d'une base de données à partir de multiples fichiers :

- Tuna atlas (en cours): base postgres chargée à partir de CSVs hétérogènes. Cas complexe:
	- Transformation de formats / structure de données,
	- Conversion d'unités,
	- Changement de référentiels / Codelists,
	- Création de métadonnées riches avec historique des traitements dans "Provenance"
	- Chargement dans la base
- Base de métadonnées images (à venir):
	- Extraction de métadonnées exif,
	- Ecriture de métadonnées (modèle pivot)
	- Chargement des métadonnées et données dans la base
	- ...puis le workflow pour les services FAIR

## Workflow : exemple de cas spécifique (ETL)

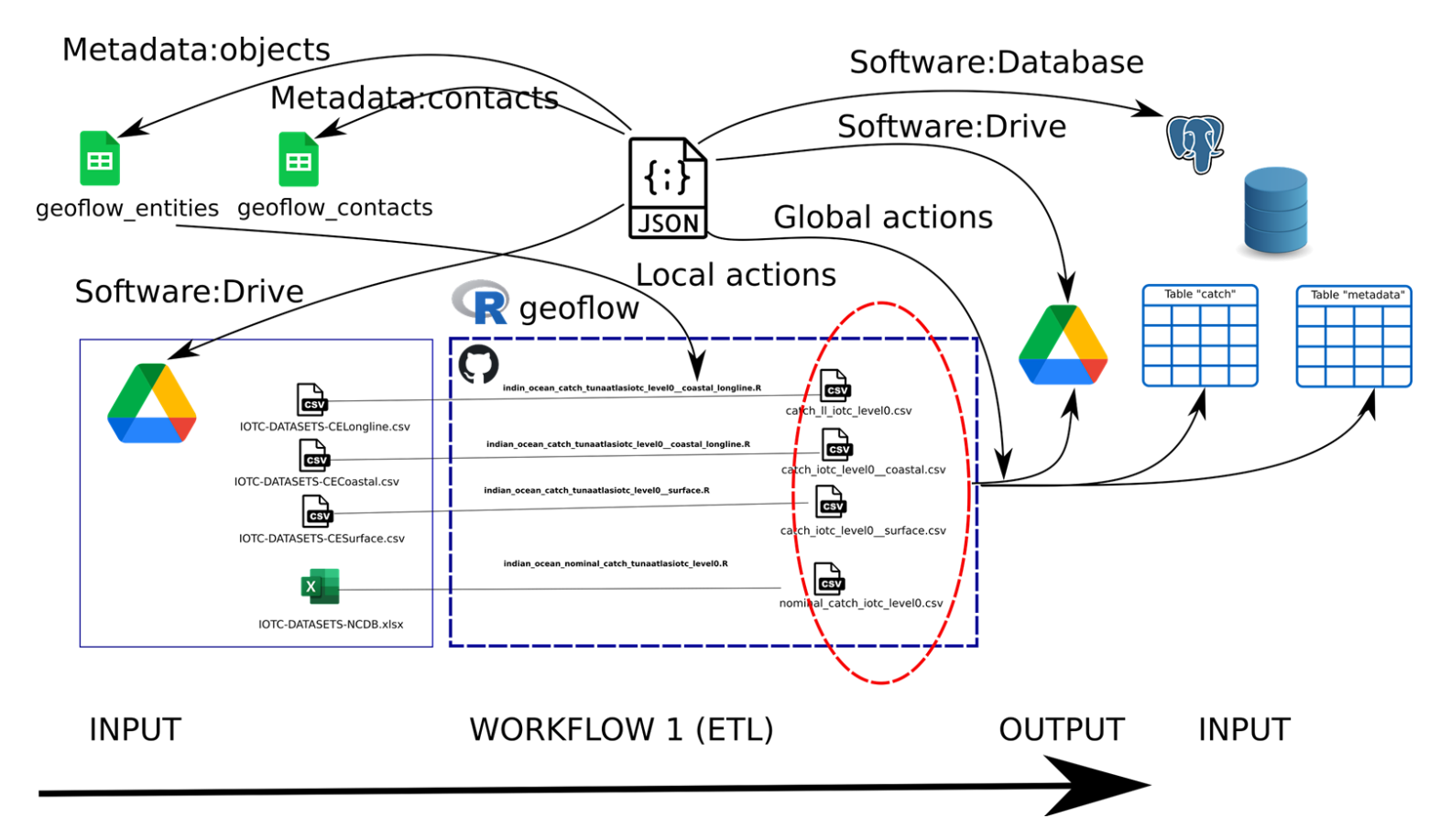

## Geoflow : proposition d'atelier pour fin 2021

Sur le même principe qu'en 2018 (Agropolis, Montpellier), avec 3 journées fin 2021 (Toulouse) pour 3 profils d'utilisateurs / niveaux d'implication :

- **Jour 1** : cas classiques (services FAIR)
	- Prises en main d'exemples de codes geoflow fonctionnels,
	- $\circ$  Public: bases en R + gestionnaires de données
- **Jour 2** : cas avancés type ETL (charger et FAIRiser une base de données)
	- Adapter les codes de geoflow à ses outils (bases et actions spécifiques),
	- Public: développeurs (R basique) & gestionnaires de données
- **Jour 3** : développeurs (débugger & contribuer) (et parler de la diapo 50)
	- Débugger et contribuer aux codes de geoflow avec de nouvelles actions,
	- Public: développeurs (R avancé) & gestionnaires de données

## Geoflow: évolution & Perspectives

Quelques idées en cours de discussion:

- Gestion de formats standardisés en entrée:
	- Pêche: CWP
	- DwC => intégration par défaut du [dictionnaire de données](https://github.com/tdwg/dwc/blob/master/vocabulary/term_versions.csv)
- Gestion raster (métadonnées, publication geoserver)
- Interaction avec de nouveaux software:
	- Annuaires de contacts existants: LDAP, ORCID ?
	- Entrepôts de données Nextcloud, Owncloud?
- Désactivation locale des actions globales

# Geoflow: évolution & Perspectives

Les projets (et financements) en cours:

- BlueCloud: Tuna Atlas
- INTERREG La Réunion (vecteur & raster)
- Seatizen (données raster)
- Projet BED
- Autres à ajouter..

# Geoflow: perspectives de workflow "faciles" à réaliser

Des exemples de workflows déjà discutés (codes à migrer ou à créer):

- FAIR DMP OGC (CSW/WMS/WFS) + DOIs
- CSW/19139 to EML/Dataverse
- IPT/EML+DwC to GN+GS+OFV
- Thredds/NetCDF/NCML to GN
- DOIs to GN.
- MD to Rmd

# Spatial Data Infrastructure

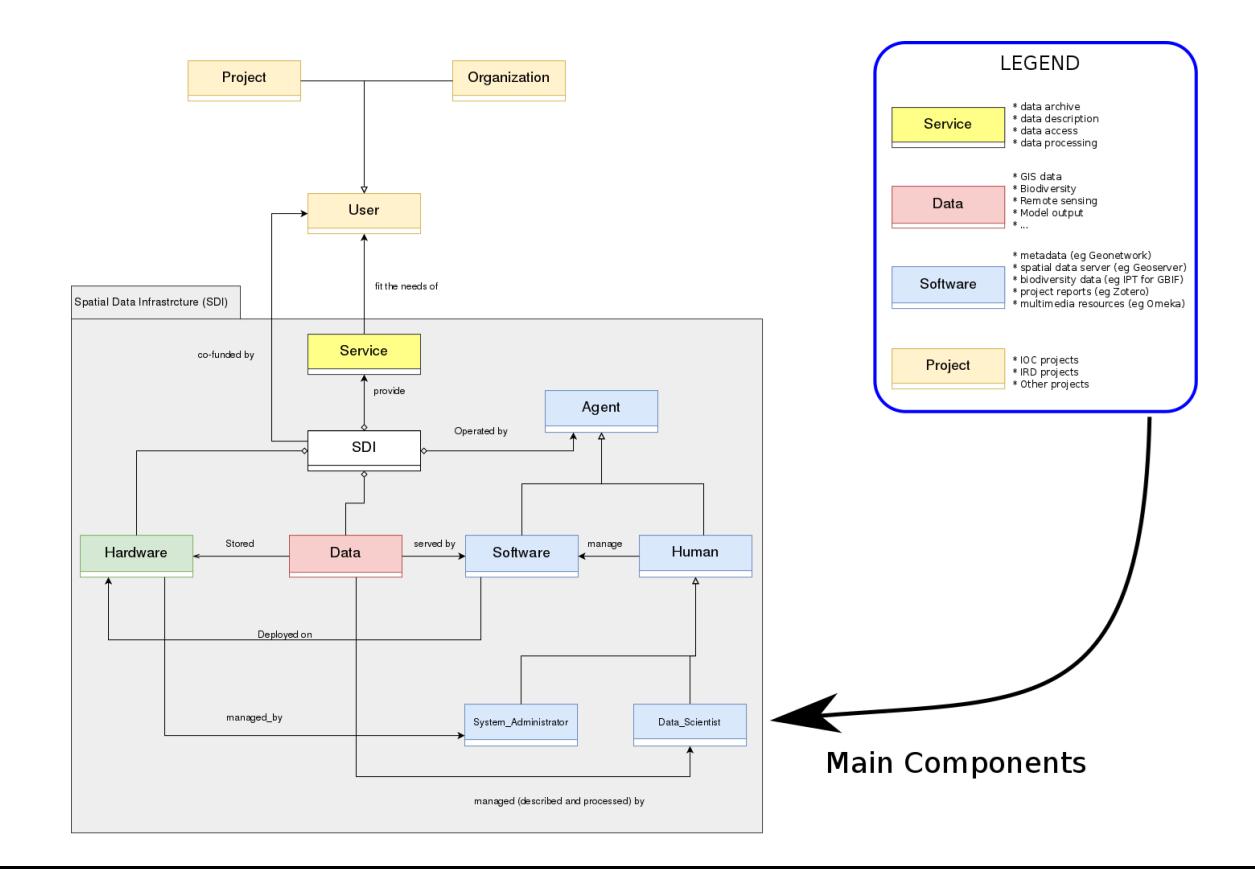

# Workflow [\(UML diagram](https://www.draw.io/?state=%7B%22ids%22:%5B%220B0FxQQrHqkh0akVqOVQyVExySlk%22%5D,%22action%22:%22open%22,%22userId%22:%22101374548913675572060%22%7D#G0B0FxQQrHqkh0YXNOM3lDV2xzSm8))

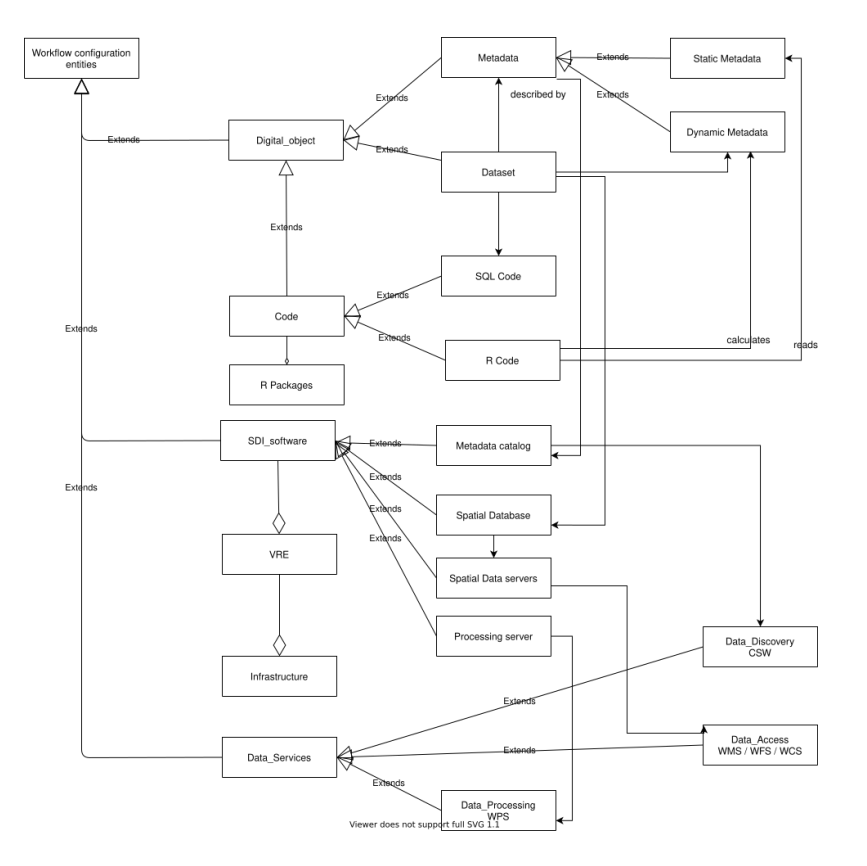

### Contexte général: Open Science & FAIR

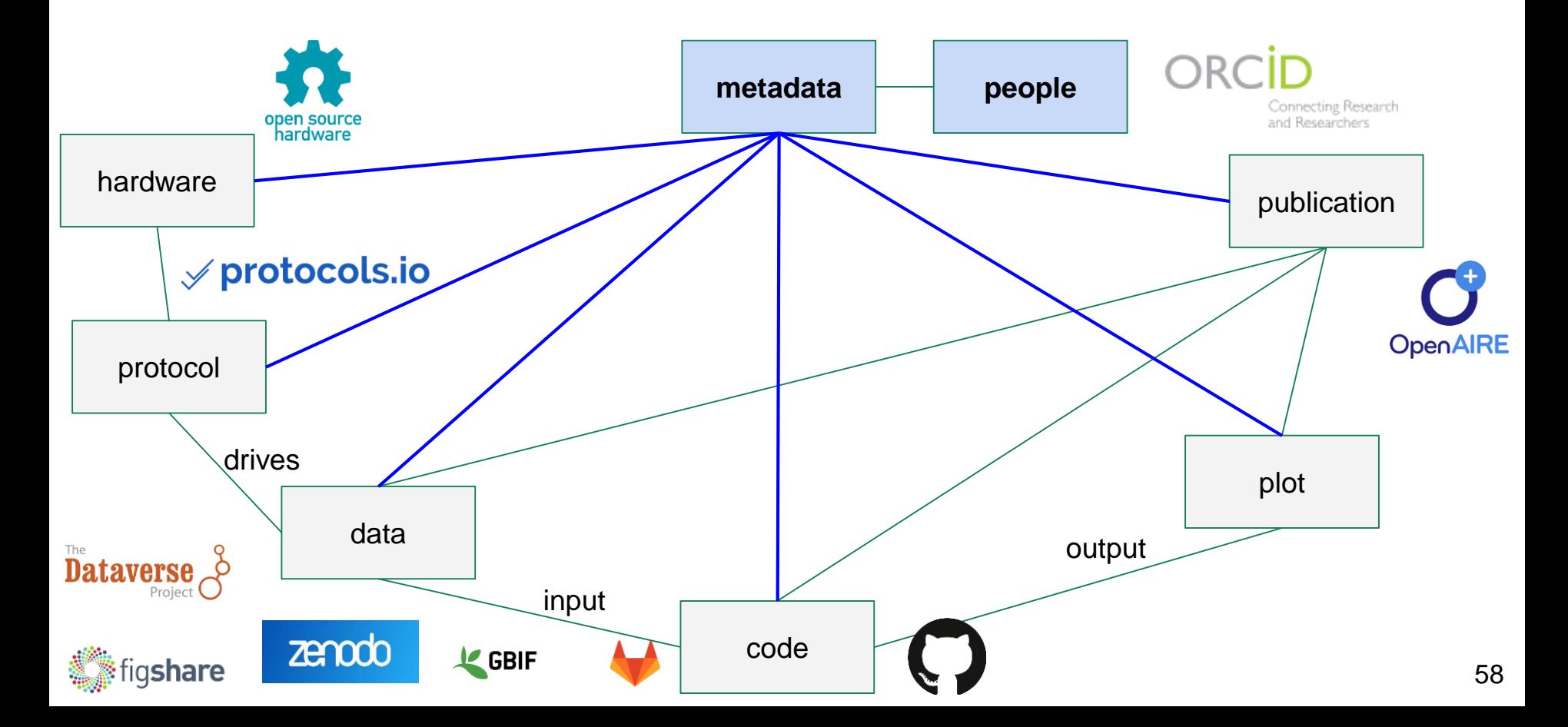

### Ongoing work: overview (see [related google sheet\)](https://docs.google.com/spreadsheets/d/1qwvJPKb4YBl_G8PRScyOfOaXNnyMlf33mTFN3yslTRQ/edit#gid=1085010800)

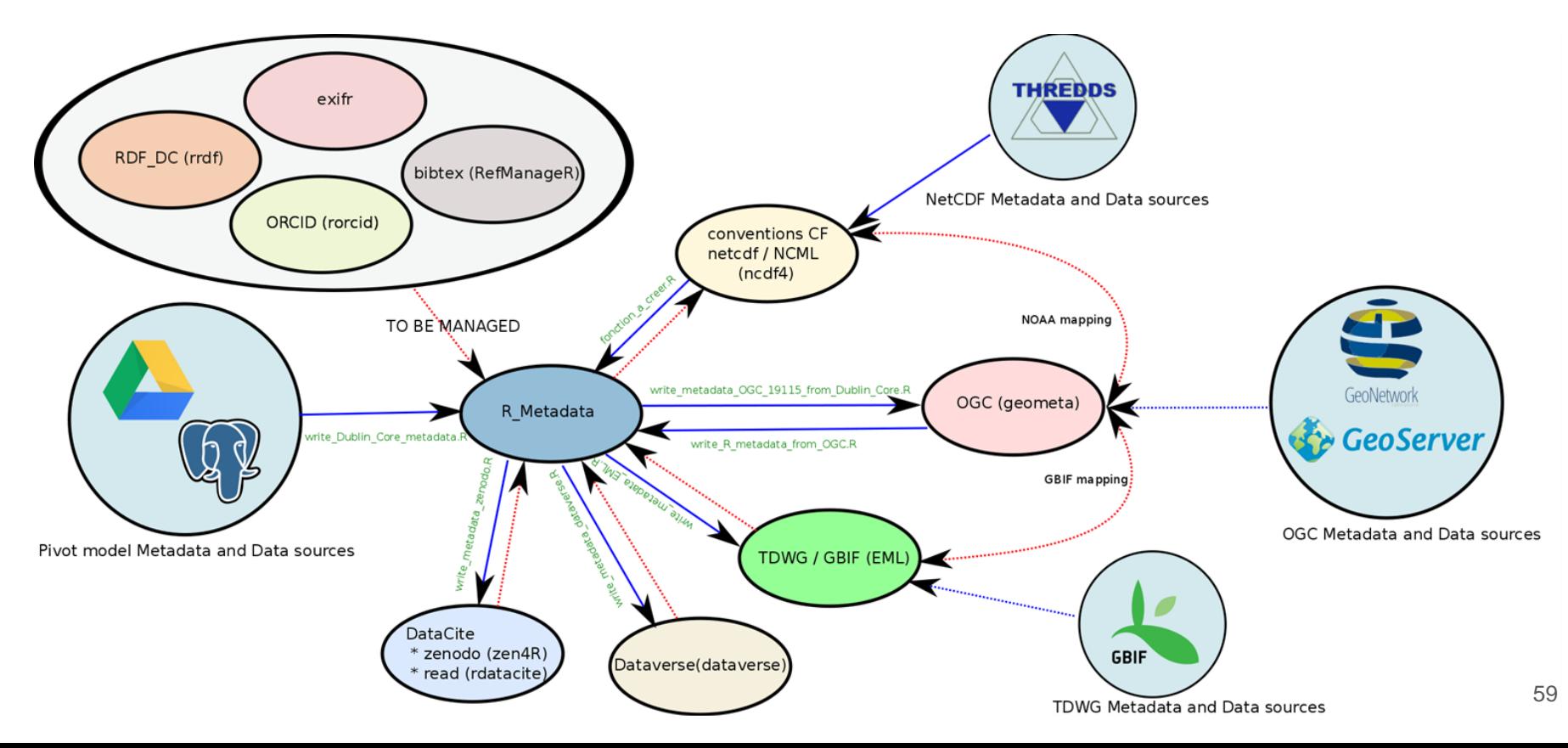

### Packages R: Mapping de métadonnées

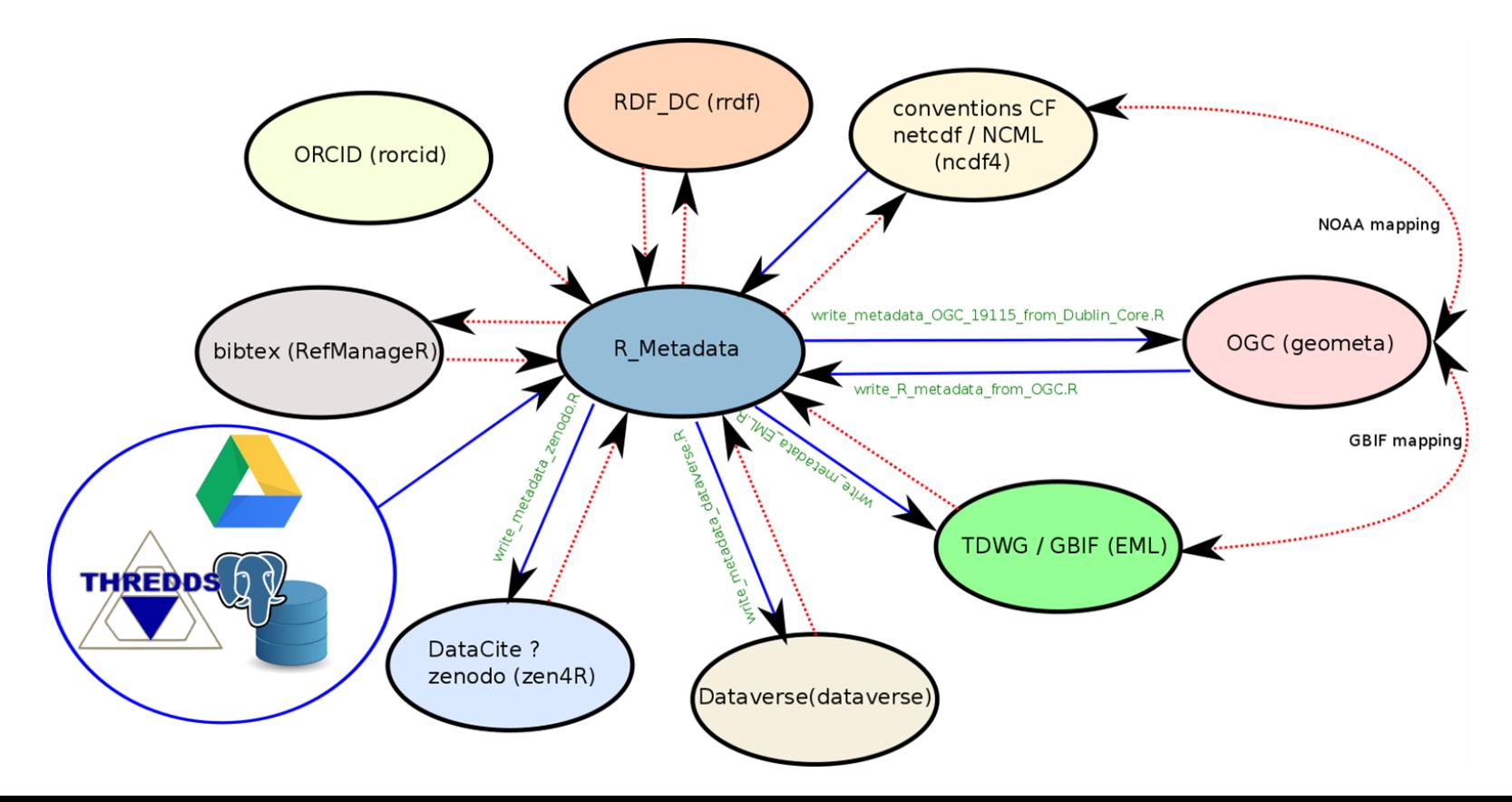

### **REMERCIEMENT**

- **CNRS** soutien financier ш
- R. OMNES (conseillère formation, DR10) suivi de la formation ш
- P. RUPP (ICUBE), C. DIDIERJEAN (EDYTEM) gestion administrative et  $\mathcal{L}_{\mathcal{A}}$ financière
- Le comité organisateur : BED/RZA, OZCAR/THEIA, UMS BBEES, PNDB, ш avec la participation de la MISHA
- Centre Saint-Thomas, hébergement a a

Retrouvez les informations sur : https://e-envir-21.sciencesconf.org/  $\mathbf{r}$ 

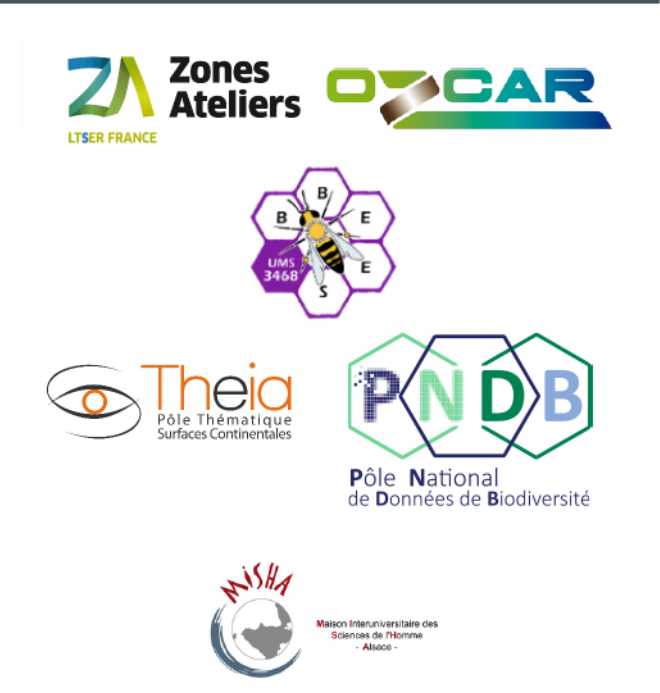

**CNTS** 

ET E-ENVIR21-2 AU 5 NOVEMBRE 2021